# HJ

# 中 华 人 民 共 和 国 国 家 环 境 保 护 标 准

HJ 2.2—2018

代替 HJ 2.2—2008

# 环境影响评价技术导则

# 大气环境

# **Technical guidelines for environmental impact assessment**

# **—Atmospheric environment**

(此版本为彩色标注版,最终版本以官方发布为准)

生态环境 部

发 布

2018-7-31 发布 2018-12-1 实施

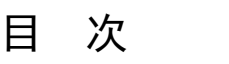

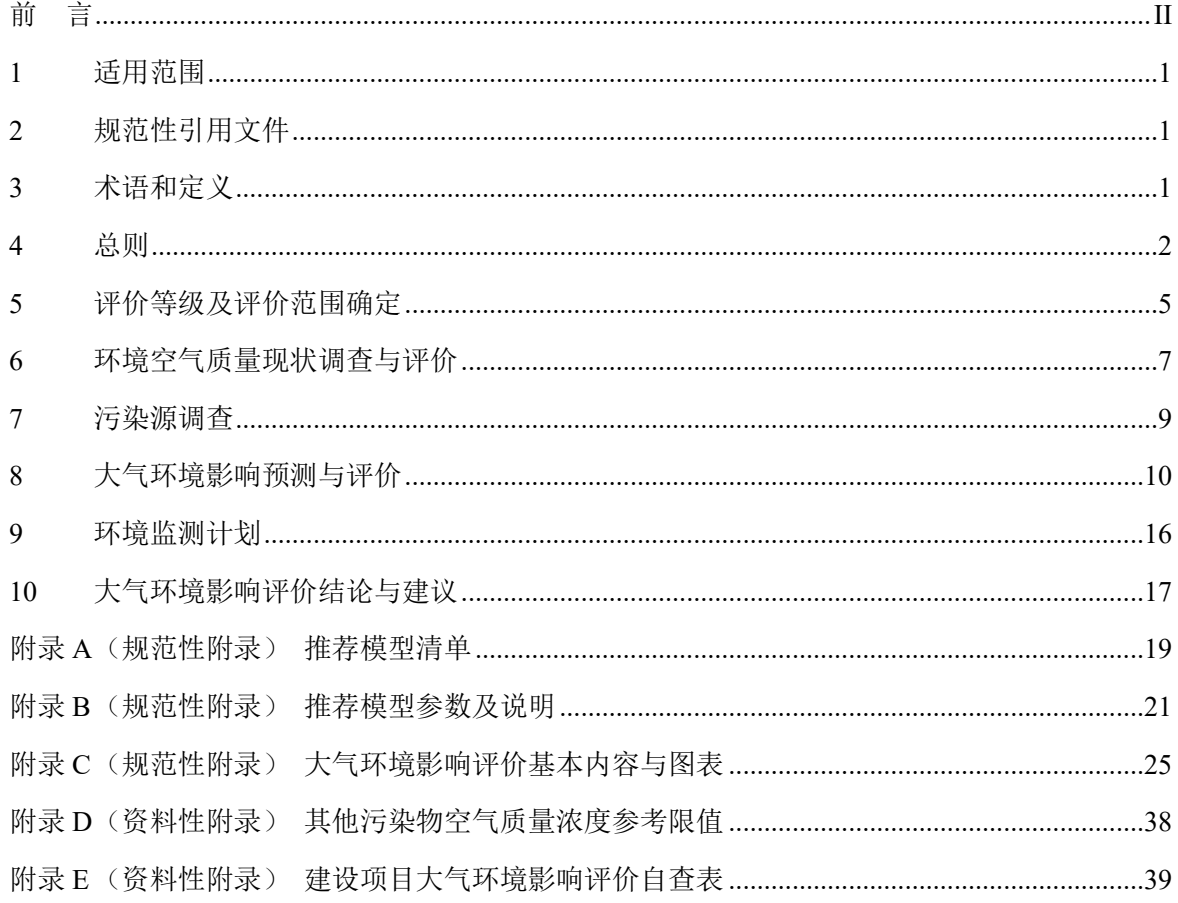

前 言

<span id="page-3-0"></span>为贯彻《中华人民共和国环境保护法》 《中华人民共和国环境影响评价法》 《中华人民共和国大 气污染防治法》和《建设项目环境保护管理条例》,防治大气污染,改善环境质量,指导大气环境影响 评价工作, 制定本标准。

本标准规定了大气环境影响评价的一般性原则、内容、工作程序、方法和要求。

本标准适用于建设项目的大气环境影响评价。规划的大气环境影响评价可参照使用。

本标准是对《环境影响评价技术导则 大气环境》(HJ/T 2.2-93)的第二次修订,第一次修订版本 为《环境影响评价技术导则 大气环境》(HJ 2.2—2008)。本次主要修订内容有:

——调整、补充规范了相关术语和定义;

——改进了评价等级判定方法;

- ——简化了环境空气质量现状监测内容;
- ——简化了三级评价项目的评价内容;
- ——增加了二次污染物的大气环境影响预测与评价方法;
- ——增加了达标区与不达标区的大气环境影响评价要求;
- ——<br>——改进了大气环境防护距离确定方法;
- ——增加了污染物排放量核算内容;

——增加了环境监测计划要求;

——补充、完善了附录。

本标准附录 A~附录 C 为规范性附录,附录 D 和附录 E 为资料性附录。

- 本标准自实施之日起,《环境影响评价技术导则 大气环境》(HJ 2.2—2008)废止。
- 本标准由生态环境部环境影响评价司、科技标准司组织制订。
- 本标准主要起草单位:环境保护部环境工程评估中心、中国环境科学研究院、中国环境监测总站。 本标准由生态环境部 2018 年 7 月 30 日批准。
- 本标准自 2018 年 12 月 1 日起实施。

本标准由生态环境部解释。

#### 【标注与转载说明】

1、 本版彩色标注由导则编制组成员丁峰标注,仅作为阅读导则时提醒关注点,不代表编制组 对大气导则的任何解释和说明。

2、 标注颜色说明: 红色字体:重点关注,本次修订新增内容及关注点; 蓝色字体:重点提醒,与原导则有较大差异。 绿色字体:建议关注,容易忽略的内容。

- 3、 大气导则最终文本请以生态环境部最终发布版本,以及出版社正式出版版本为准。
- 4、 本版彩标版原始版本收录于『环评云助手』APP。
- 5、 其他转载和引用,需保证本说明及标注内容的完整性。

# 环境影响评价技术导则 大气环境

#### <span id="page-4-0"></span>1 适用范围

本标准规定了大气环境影响评价的一般性原则、内容、工作程序、方法和要求。 本标准适用于建设项目的大气环境影响评价。 规划的大气环境影响评价可参照使用。

#### <span id="page-4-1"></span>2 规范性引用文件

本标准引用了下列文件或其中的条款。凡是未注明日期的引用文件,其最新版本适用于本标准。

GB 3095 环境空气质量标准

HJ 2.1 建设项目环境影响评价技术导则 总纲

HJ 130 规划环境影响评价技术导则 总纲

HJ 663 环境空气质量评价技术规范(试行)

HJ 664 环境空气质量监测点位布设技术规范(试行)

HJ 819 排污单位自行监测技术指南 总则

HJ 942 排污许可证申请与核发技术规范 总则 《关于发布<高污染燃料目录>的通知》(国环规大气﹝2017﹞2 号) 《建设项目环境影响评价分类管理名录》

#### <span id="page-4-2"></span>3 术语和定义

下列术语和定义适用于本标准。

#### 3.1

#### 环境空气保护目标 ambient air protection target

指评价范围内按 GB 3095 规定划分为一类区的自然保护区、风景名胜区和其他需要特殊保护的区 域,二类区中的居住区、文化区和农村地区中人群较集中的区域。

3.2

#### 大气污染物分类 classification of air pollutants

大气污染源排放的污染物按存在形态分为颗粒态污染物和气态污染物。

按生成机理分为一次污染物和二次污染物。其中由人类或自然活动直接产生,由污染源直接排入环 境的污染物称为一次污染物;排入环境中的一次污染物在物理、化学因素的作用下发生变化,或与环境 中的其他物质发生反应所形成的新污染物称为二次污染物。

#### 3.3

#### 基本污染物 basic air pollutants

指 GB 3095 中所规定的基本项目污染物。包括二氧化硫(SO2)、二氧化氮(NO2)、可吸入颗粒物

 $(PM_{10})$ 、细颗粒物 $(PM_{2.5})$ 、一氧化碳 $(CO)$ 、臭氧 $(O_3)$ 。

#### 3.4

#### 其他污染物 other air pollutants

指除基本污染物以外的其他项目污染物。

#### 3.5

#### 非正常排放 abnormal emissions

指生产过程中开停车(工、炉)、设备检修、工艺设备运转异常等非正常工况下的污染物排放,以 及污染物排放控制措施达不到应有效率等情况下的排放。

#### 3.6

#### 空气质量模型 air quality model

指采用数值方法模拟大气中污染物的物理扩散和化学反应的数学模型,包括高斯扩散模型和区域 光化学网格模型。

高斯扩散模型:也叫高斯烟团或烟流模型,简称高斯模型。采用非网格、简化的输送扩散算法,没 有复杂化学机理,一般用于模拟一次污染物的输送与扩散,或通过简单的化学反应机理模拟二次污染物。

区域光化学网格模型:简称网格模型。采用包含复杂大气物理(平流、扩散、边界层、云、降水、 干沉降等)和大气化学(气、液、气溶胶、非均相)算法以及网格化的输送化学转化模型,一般用于模 拟城市和区域尺度的大气污染物输送与化学转化。

3.7

#### 推荐模型 recommended model

指生态环境主管部门按照一定的工作程序遴选,并以推荐名录形式公开发布的环境模型。列入推荐 名录的环境模型简称推荐模型。当推荐模型适用性不能满足需要时,可采用替代模型。替代模型一般需 经模型领域专家评审推荐,并经生态环境主管部门同意后方可使用。

本导则推荐模型及使用规范见附录 A 及附录 B。

#### 3.8

#### 短期浓度 short-term concentration

指某污染物的评价时段小于等于 24 h 的平均质量浓度,包括 1 h 平均质量浓度、8 h 平均质量浓度 以及 24 h 平均质量浓度(也称为日平均质量浓度)。

#### 3.9

#### 长期浓度 long-term concentration

指某污染物的评价时段大于等于 1 个月的平均质量浓度,包括月平均质量浓度、季平均质量浓度和 年平均质量浓度。

#### <span id="page-5-0"></span>4 总则

#### 4.1 工作任务

通过调查、预测等手段,对项目在建设阶段、生产运行和服务期满后(可根据项目情况选择)所排

2

放的大气污染物对环境空气质量影响的程度、范围和频率进行分析、预测和评估,为项目的选址选线、 排放方案、大气污染治理设施与预防措施制定、排放量核算,以及其他有关的工程设计、项目实施环境 监测等提供科学依据或指导性意见。

#### 4.2 工作程序

4.2.1 第一阶段。主要工作包括研究有关文件,项目污染源调查,环境空气保护目标调查,评价因子 筛选与评价标准确定,区域气象与地表特征调查,收集区域地形参数,确定评价等级和评价范围等。

4.2.2 第二阶段。主要工作依据评价等级要求开展,包括与项目评价相关污染源调查与核实,选择适 合的预测模型,环境质量现状调查或补充监测,收集建立模型所需气象、地表参数等基础数据,确定预 测内容与预测方案,开展大气环境影响预测与评价工作等。

4.2.3 第三阶段。主要工作包括制定环境监测计划,明确大气环境影响评价结论与建议,完成环境影 响评价文件的编写等。

4.2.4 大气环境影响评价工作程序见图 1, 各工作阶段基本内容与规范见附录 C。

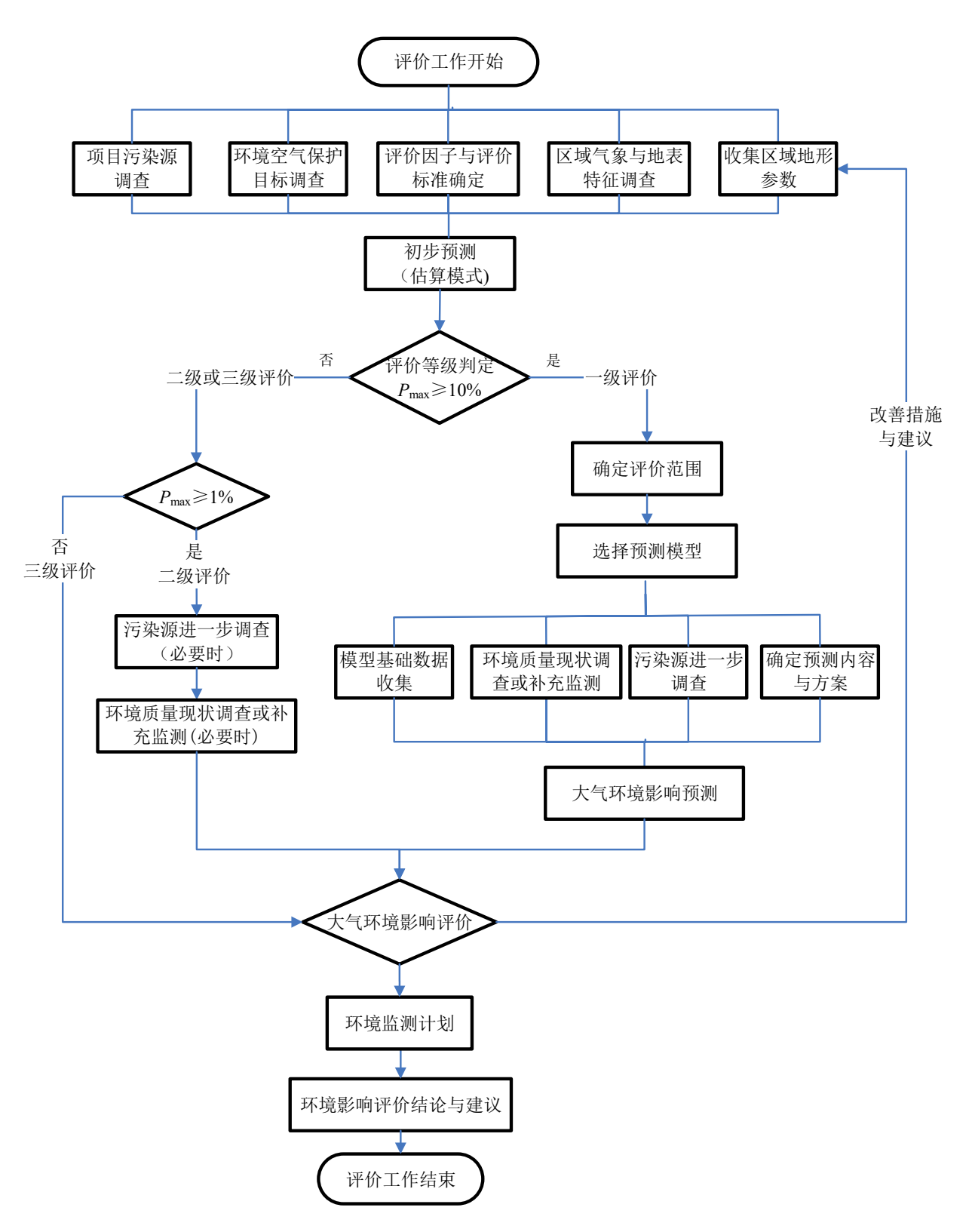

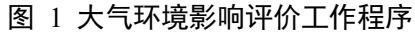

#### <span id="page-8-0"></span>5 评价等级及评价范围确定

#### 5.1 环境影响识别与评价因子筛选

5.1.1 按 HJ 2.1 或 HJ 130 的要求识别大气环境影响因素,并筛选出大气环境影响评价因子。大气环 境影响评价因子主要为项目排放的基本污染物及其他污染物。

5.1.2 当建设项目排放的 SO<sub>2</sub>和 NO<sub>x</sub>年排放量大于或等于 500 t/a 时,评价因子应增加二次 PM<sub>2.5</sub>,见 [表](#page-8-1) 1。

<span id="page-8-1"></span>5.1.3 当规划项目排放的 SO<sub>2</sub>、NO<sub>2</sub>及 VOCs 年排放量达[到表](#page-8-1) 1 规定的量时,评价因子应相应增加二 次 PM<sub>2.5</sub> 及 O<sub>3</sub>。

| 类别   | 污染物排放量/(t/a)           | 二次污染物评价因子         |
|------|------------------------|-------------------|
| 建设项目 | $SO_2 + NO_x \geq 500$ | $PM_{2.5}$        |
|      | $SO_2 + NO_x \geq 500$ | PM <sub>2.5</sub> |
| 规划项目 | $NOx+VOCs \ge 2000$    | د ا               |

表 1 二次污染物评价因子筛选

#### <span id="page-8-2"></span>5.2 评价标准确定

5.2.1 确定各评价因子所适用的环境质量标准及相应的污染物排放标准。其中环境质量标准选用 GB 3095 中的环境空气质量浓度限值,如已有地方环境质量标准,应选用地方标准中的浓度限值。

5.2.2 对于 GB 3095 及地方环境质量标准中未包含的污染物,可参照附录 D 中的浓度限值。

5.2.3 对上述标准中都未包含的污染物,可参照选用其他国家、国际组织发布的环境质量浓度限值或 基准值,但应作出说明,经生态环境主管部门同意后执行。

#### 5.3 评价等级判定

5.3.1 选择项目污染源正常排放的主要污染物及排放参数,采[用附录](#page-22-0) A 推荐模型中估算模型分别计 算项目污染源的最大环境影响,然后按评价工作分级判据进行分级。

<span id="page-8-3"></span>5.3.2 评价工作分级方法

5.3.2.1 根据项目污染源初步调查结果,分别计算项目排放主要污染物的最大地面空气质量浓度占标 率 *Pi*(第 *i* 个污染物,简称"最大浓度占标率"),及第 *i* 个污染物的地面空气质量浓度达到标准值的 10%时所对应的最远距离 *D*10%。其中 *Pi*定义见公式(1)。

$$
P_i = \frac{C_i}{C_{0i}} \times 100\%
$$
 (1)

式中:*P<sup>i</sup>* —— 第 *i* 个污染物的最大地面空气质量浓度占标率,%;

 $C_i$  —— 采用估算模型计算出的第 *i* 个污染物的最大 1 h 地面空气质量浓度,  $\mu$ g/m<sup>3</sup>;

*C*0*i* —— 第 *i* 个污染物的环境空气质量浓度标准,μg/m<sup>3</sup>。一般选用 GB 3095 中 1 h 平均质量浓 度的二级浓度限值,如项目位于一类环境空气功能区,应选择相应的一级浓度限值;对该标准中未包含 的污染物,使用 [5.2](#page-8-2) 确定的各评价因子 1 h 平均质量浓度限值。对仅有 8 h 平均质量浓度限值、日平均 质量浓度限值或年平均质量浓度限值的,可分别按 2 倍、3 倍、6 倍折算为 1h 平均质量浓度限值。

5.3.2.2 编制环境影响报告书的项目在采用估算模型计算评价等级时,应输入地形参数。

<span id="page-9-0"></span>5.3.2.3 评价等级[按表](#page-9-0) 2 的分级判据进行划分。最大地面空气质量浓度占标率 P<sub>i</sub> 按公式(1)计算, 如 污染物数 *i* 大于 1,取 *P* 值中最大者 *P*max。

| 评价工作等级 | 评价工作分级判据                            |  |  |  |  |  |  |  |
|--------|-------------------------------------|--|--|--|--|--|--|--|
| 一级评价   | $P_{\text{max}} \geq 10\%$          |  |  |  |  |  |  |  |
| 二级评价   | $1\% \leq P_{\text{max}} \leq 10\%$ |  |  |  |  |  |  |  |
| 三级评价   | $P_{\text{max}} < 1\%$              |  |  |  |  |  |  |  |

表 2 评价等级判别表

5.3.3 评价等级的判定还应遵守以下规定

5.3.3.1 同一项目有多个污染源(两个及以上,下同)时,则按各污染源分别确定评价等级,并取评价 等级最高者作为项目的评价等级。

5.3.3.2 对电力、钢铁、水泥、石化、化工、平板玻璃、有色等高耗能行业的多源项目或以使用高污染 燃料为主的多源项目,并且编制环境影响报告书的项目评价等级提高一级。

5.3.3.3 对等级公路、铁路项目,分别按项目沿线主要集中式排放源(如服务区、车站大气污染源)排 放的污染物计算其评价等级。

5.3.3.4 对新建包含 1km 及以上隧道工程的城市快速路、主干路等城市道路项目,按项目隧道主要通 风竖井及隧道出口排放的污染物计算其评价等级。

5.3.3.5 对新建、迁建及飞行区扩建的枢纽及干线机场项目,应考虑机场飞机起降及相关辅助设施排放 源对周边城市的环境影响,评价等级取一级。

5.3.3.6 确定评价等级同时应说明估算模型计算参数和判定依据,相关内容与格式要求[见附录](#page-28-1)C中[C.1](#page-28-2)。

#### 5.4 评价范围确定

5.4.1 一级评价项目根据建设项目排放污染物的最远影响距离(*D*10%)确定大气环境影响评价范围。 即以项目厂址为中心区域,自厂界外延 *D*10%的矩形区域作为大气环境影响评价范围。当 *D*10%超过 25 km 时,确定评价范围为边长 50 km 的矩形区域; 当 *D*<sub>10%</sub>小于 2.5 km 时, 评价范围边长取 5 km。

5.4.2 二级评价项目大气环境影响评价范围边长取 5 km。

5.4.3 三级评价项目不需设置大气环境影响评价范围。

5.4.4 对于新建、迁建及飞行区扩建的枢纽及干线机场项目,评价范围还应考虑受影响的周边城市, 最大取边长 50 km。

5.4.5 规划的大气环境影响评价范围以规划区边界为起点,外延规划项目排放污染物的最远影响距 离( $D_{10\%}$ )的区域。

#### 5.5 评价基准年筛选

依据评价所需环境空气质量现状、气象资料等数据的可获得性、数据质量、代表性等因素,选择 近 3 年中数据相对完整的 1 个日历年作为评价基准年。

#### 5.6 环境空气保护目标调查

5.6.1 调查项目大气环境评价范围内主要环境空气保护目标。在带有地理信息的底图中标注,并列表 给出环境空气保护目标内主要保护对象的名称、保护内容、所在大气环境功能区划以及与项目厂址的相 对距离、方位、坐标等信息。

<span id="page-10-0"></span>5.6.2 环境空气保护目标调查相关内容与格式要求[见附录](#page-28-1) C 中 [C.2](#page-29-0)。

#### 6 环境空气质量现状调查与评价

- 6.1 调查内容和目的
- 6.1.1 一级评价项目

6.1.1.1 调查项目所在区域环境质量达标情况,作为项目所在区域是否为达标区的判断依据。

6.1.1.2 调查评价范围内有环境质量标准的评价因子的环境质量监测数据或进行补充监测,用于评价 项目所在区域污染物环境质量现状,以及计算环境空气保护目标和网格点的环境质量现状浓度。

6.1.2 二级评价项目

6.1.2.1 调查项目所在区域环境质量达标情况。

6.1.2.2 调查评价范围内有环境质量标准的评价因子的环境质量监测数据或进行补充监测,用于评价 项目所在区域污染物环境质量现状。

6.1.3 三级评价项目

只调查项目所在区域环境质量达标情况。

#### 6.2 数据来源

#### 6.2.1 基本污染物环境质量现状数据

6.2.1.1 项目所在区域达标判定,优先采用国家或地方生态环境主管部门公开发布的评价基准年环境 质量公告或环境质量报告中的数据或结论。

6.2.1.2 采用评价范围内国家或地方环境空气质量监测网中评价基准年连续 1 年的监测数据, 或采用 生态环境主管部门公开发布的环境空气质量现状数据。

6.2.1.3 评价范围内没有环境空气质量监测网数据或公开发布的环境空气质量现状数据的,可选择符 合 HJ 664 规定,并且与评价范围地理位置邻近,地形、气候条件相近的环境空气质量城市点或区域点 监测数据。

6.2.1.4 对于位于环境空气质量一类区的环境空气保护目标或网格点,各污染物环境质量现状浓度可 取符合 HJ 664 规定,并且与评价范围地理位置邻近,地形、气候条件相近的环境空气质量区域点或背 景点监测数据。

6.2.2 其他污染物环境质量现状数据

6.2.2.1 优先采用评价范围内国家或地方环境空气质量监测网中评价基准年连续 1 年的监测数据。

6.2.2.2 评价范围内没有环境空气质量监测网数据或公开发布的环境空气质量现状数据的,可收集评 价范围内近 3 年与项目排放的其他污染物有关的历史监测资料。

6.2.3 在没有以上相关监测数据或监测数据不能满足 [6.4](#page-11-0) 规定的评价要求时,应按 [6.3](#page-11-1) 要求进行补充 监测。

<span id="page-11-1"></span>6.3 补充监测

<span id="page-11-4"></span>6.3.1 监测时段

6.3.1.1 根据监测因子的污染特征,选择污染较重的季节进行现状监测。补充监测应至少取得 7d 有效 数据。

6.3.1.2 对于部分无法进行连续监测的其他污染物,可监测其一次空气质量浓度,监测时次应满足所用 评价标准的取值时间要求。

6.3.2 监测布点

以近 20 年统计的当地主导风向为轴向,在厂址及主导风向下风向 5 km范围内设置 1~2 个监测点。 如需在一类区进行补充监测,监测点应设置在不受人为活动影响的区域。

6.3.3 监测方法

应选择符合监测因子对应环境质量标准或参考标准所推荐的监测方法,并在评价报告中注明。

6.3.4 监测采样

环境空气监测中的采样点、采样环境、采样高度及采样频率,按 HJ 664 及相关评价标准规定的环 境监测技术规范执行。

#### <span id="page-11-0"></span>6.4 评价内容与方法

6.4.1 项目所在区域达标判断

6.4.1.1 城市环境空气质量达标情况评价指标为 SO<sub>2</sub>、NO<sub>2</sub>、PM<sub>10</sub>、PM<sub>25</sub>、CO 和 O3,六项污染物全部 达标即为城市环境空气质量达标。

6.4.1.2 根据国家或地方生态环境主管部门公开发布的城市环境空气质量达标情况,判断项目所在区 域是否属于达标区。如项目评价范围涉及多个行政区(县级或以上,下同),需分别评价各行政区的达 标情况,若存在不达标行政区,则判定项目所在评价区域为不达标区。

6.4.1.3 国家或地方生态环境主管部门未发布城市环境空气质量达标情况的,可按照 HJ 663 中各评价 项目的年评价指标进行判定。年评价指标中的年均浓度和相应百分位数 24 h 平均或 8 h 平均质量浓度 满足 GB 3095 中浓度限值要求的即为达标。

6.4.2 各污染物的环境质量现状评价

6.4.2.1 长期监测数据的现状评价内容,按 HJ 663 中的统计方法对各污染物的年评价指标进行环境质 量现状评价。对于超标的污染物,计算其超标倍数和超标率。

6.4.2.2 补充监测数据的现状评价内容,分别对各监测点位不同污染物的短期浓度进行环境质量现状 评价。对于超标的污染物,计算其超标倍数和超标率。

<span id="page-11-3"></span>6.4.3 环境空气保护目标及网格点环境质量现状浓度

6.4.3.1 对采用多个长期监测点位数据进行现状评价的,取各污染物相同时刻各监测点位的浓度平均 值,作为评价范围内环境空气保护目标及网格点环境质量现状浓度,计算方法见公[式\(](#page-11-2)2)。

<span id="page-11-2"></span>
$$
C_{\mathcal{H}\mathcal{H}(x,y,t)} = \frac{1}{n} \sum_{j=1}^{n} C_{\mathcal{H}\mathcal{H}(j,t)} \tag{2}
$$

式中: $C_{\frac{m}{k}(x,v)}$ ——环境空气保护目标及网格点(*x*,y)在 *t* 时刻环境质量现状浓度, μg/m<sup>3</sup>;

现状(,)——第 *j* 个监测点位在 *t* 时刻环境质量现状浓度(包括短期浓度和长期浓度),μg/m<sup>3</sup>; *n*——长期监测点位数。

6.4.3.2 对采用补充监测数据进行现状评价的,取各污染物不同评价时段监测浓度的最大值,作为评价 范围内环境空气保护目标及网格点环境质量现状浓度。对于有多个监测点位数据的,先计算相同时刻各 监测点位平均值,再取各监测时段平均值中的最大值。计算方法见公[式\(](#page-12-1)3)。

<span id="page-12-1"></span>
$$
C_{\mathcal{W} \mathcal{H}(x,y)} = \text{MAX} \left[ \frac{1}{n} \sum_{j=1}^{n} C_{\mathcal{W} \mathcal{W}(j,t)} \right] \tag{3}
$$

式中:  $C_{\text{mH}(x,v)}$ ——环境空气保护目标及网格点(*x*,*y*)环境质量现状浓度, μg/m<sup>3</sup>;

 $C_{\text{matt}(i,t)}$ ——第 *j* 个监测点位在 t 时刻环境质量现状浓度(包括 1 h 平均、8h 平均或日平均质量浓 度),  $μg/m<sup>3</sup>$ ;

*n*——现状补充监测点位数。

<span id="page-12-0"></span>6.4.4 环境空气质量现状评价内容与格式要求[见附录](#page-28-1) C 中 [C.3](#page-29-1)。

#### 7 污染源调查

#### 7.1 调查内容

7.1.1 一级评价项目

<span id="page-12-2"></span>7.1.1.1 调查本项目不同排放方案有组织及无组织排放源,对于改建、扩建项目还应调查本项目现有污 染源。本项目污染源调查包括正常排放和非正常排放,其中非正常排放调查内容包括非正常工况、频次、 持续时间和排放量。

<span id="page-12-3"></span>7.1.1.2 调查本项目所有拟被替代的污染源(如有),包括被替代污染源名称、位置、排放污染物及排 放量、拟被替代时间等。

7.1.1.3 调查评价范围内与评价项目排放污染物有关的其他在建项目、已批复环境影响评价文件的拟 建项目等污染源。

7.1.1.4 对于编制报告书的工业项目,分析调查受本项目物料及产品运输影响新增的交通运输移动源, 包括运输方式、新增交通流量、排放污染物及排放量。

7.1.2 二级评价项目,参照 [7.1.1.1](#page-12-2) 和 [7.1.1.2](#page-12-3) 调查本项目现有及新增污染源和拟被替代的污染源。

7.1.3 三级评价项目,只调查本项目新增污染源和拟被替代的污染源。

7.1.4 对于城市快速路、主干路等城市道路的新建项目,需调查道路交通流量及污染物排放量。

7.1.5 对于采用网格模型预测二次污染物的,需结合空气质量模型及评价要求,开展区域现状污染源 排放清单调查。

7.1.6 污染源调查内容及格式要求[见附录](#page-28-1) C 中 [C.4](#page-30-0)。

#### 7.2 数据来源与要求

7.2.1 新建项目的污染源调查, 依据 HJ 2.1、HJ 130、HJ 942、行业排污许可证申请与核发技术规范 及各污染源源强核算技术指南,并结合工程分析从严确定污染物排放量。

7.2.2 评价范围内在建和拟建项目的污染源调查,可使用已批准的环境影响评价文件中的资料;改建、 扩建项目现状工程的污染源和评价范围内拟被替代的污染源调查,可根据数据的可获得性,依次优先使 用项目监督性监测数据、在线监测数据、年度排污许可执行报告、自主验收报告、排污许可证数据、环 评数据或补充污染源监测数据等。污染源监测数据应采用满负荷工况下的监测数据或者换算至满负荷 工况下的排放数据。

7.2.3 网格模型模拟所需的区域现状污染源排放清单调查按国家发布的清单编制相关技术规范执行。 污染源排放清单数据应采用近 3 年内国家或地方生态环境主管部门发布的包含人为源和天然源在内所 有区域污染源清单数据。在国家或地方生态环境主管部门未发布污染源清单之前,可参照污染源清单编 制指南自行建立区域污染源清单,并对污染源清单准确性进行验证分析。

#### <span id="page-13-0"></span>8 大气环境影响预测与评价

#### 8.1 一般性要求

- 8.1.1 一级评价项目应采用进一步预测模型开展大气环境影响预测与评价。
- 8.1.2 二级评价项目不进行进一步预测与评价,只对污染物排放量进行核算。
- 8.1.3 三级评价项目不进行进一步预测与评价。

#### 8.2 预测因子

预测因子根据评价因子而定,选取有环境质量标准的评价因子作为预测因子。

- 8.3 预测范围
- 8.3.1 预测范围应覆盖评价范围,并覆盖各污染物短期浓度贡献值占标率大于 10%的区域。
- 8.3.2 对于经判定需预测二次污染物的项目,预测范围应覆盖 PM2.5年平均质量浓度贡献值占标率大 干 1%的区域。
- 8.3.3 对于评价范围内包含环境空气功能区一类区的,预测范围应覆盖项目对一类区最大环境影响。
- 8.3.4 预测范围一般以项目厂址为中心,东西向为 *X* 坐标轴、南北向为 *Y* 坐标轴。

# 8.4 预测周期

- 8.4.1 选取评价基准年作为预测周期,预测时段取连续 1 年。
- 8.4.2 选用网格模型模拟二次污染物的环境影响时,预测时段应至少选取评价基准年 1、4、7、10 月。

#### 8.5 预测模型

8.5.1 预测模型选择原则

8.5.1.1 一级评价项目应结合项目环境影响预测范围、预测因子及推荐模型的适用范围等选择空气质 量模型。

<span id="page-13-1"></span>8.5.1.2 各推荐模型适用范围[见表](#page-13-1) 3。

|                  |            |                 | 推荐                           |           |            |           |      |  |
|------------------|------------|-----------------|------------------------------|-----------|------------|-----------|------|--|
| 模型名称             | 适用污染源      | 适用排放形式          | 预测范围                         | 一次污染物     | 二次 $PM2.5$ | $\rm 0_3$ | 其他特性 |  |
| <b>AERMOD</b>    | 面源、<br>点源、 |                 |                              |           |            |           |      |  |
| <b>ADMS</b>      | 体源<br>线源、  |                 | 局地尺度<br>$\leq 50 \text{ km}$ |           | 系数法        | 不支持       |      |  |
| AUSTAL2000       | 烟塔合一源      | 间断<br>连续源、<br>源 |                              | 模型<br>模拟法 |            |           |      |  |
| <b>EDMS/AEDT</b> | 机场源        |                 |                              |           |            |           |      |  |

表 3 推荐模型适用范围

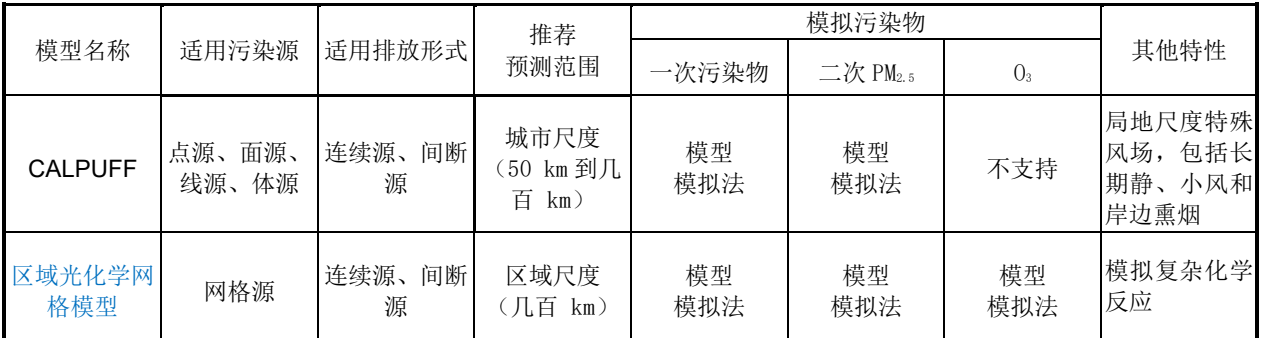

8.5.1.3 当推荐模型适用性不能满足需要时,可选择适用的替代模型。

8.5.2 预测模型选取的其他规定

8.5.2.1 当项目评价基准年内存在风速≤0.5 m/s 的持续时间超过 72 h 或近 20 年统计的全年静风(风 速≤0.2 m/s)频率超过 35%时,应采用附录 A 中的 CALPUFF 模型进行进一步模拟。

8.5.2.2 当建设项目处于大型水体(海或湖)岸边 3 km 范围内时,应首先采用附录 A 中估算模型判定 是否会发生熏烟现象。如果存在岸边熏烟,并且估算的最大 1 h 平均质量浓度超过环境质量标准, 应采 用附录 A 中的 CALPUFF 模型进行进一步模拟。

8.5.3 推荐模型使用要求

8.5.3.1 采用附录 A 中的推荐模型时,应按附录 B 要求提供污染源、气象、地形、地表参数等基础数 据。

8.5.3.2 环境影响预测模型所需气象、地形、地表参数等基础数据应优先使用国家发布的标准化数据。 采用其他数据时,应说明数据来源、有效性及数据预处理方案。

#### 8.6 预测方法

8.6.1 采用推荐模型预测建设项目或规划项目对预测范围不同时段的大气环境影响。

<span id="page-14-0"></span>8.6.2 当建设项目或规划项目排放 SO<sub>2</sub>、NO<sub>x</sub> 及 VOCs 年排放量达[到表](#page-8-1) 1 规定的量时, 可[按表](#page-14-0) 4 推 荐的方法预测二次污染物。

|      | 污染物排放量/ (t/a)                                             | 预测因子              | 二次污染物预测方法                              |
|------|-----------------------------------------------------------|-------------------|----------------------------------------|
| 建设项目 | $SO_2+NO_x \ge 500$                                       | PM <sub>2.5</sub> | AERMOD/ADMS (系数法)<br>或 CALPUFF (模型模拟法) |
| 规划项目 | $500 \leqslant$ SO <sub>2</sub> +NO <sub>x</sub> $<$ 2000 | PM <sub>2.5</sub> | AERMOD/ADMS (系数法)<br>或 CALPUFF (模型模拟法) |
|      | $SO_2+NO_x \ge 2000$                                      | PM <sub>2.5</sub> | 网格模型(模型模拟法)                            |
|      | $NOx+VOCs \ge 2000$                                       | $\mathbf{O}_3$    | 网格模型(模型模拟法)                            |

表 4 二次污染物预测方法

 $8.6.3$  采用 AERMOD、ADMS 等模型模拟 PM<sub>2.5</sub>时, 需将模型模拟的 PM<sub>2.5</sub>一次污染物的质量浓度, 同步叠加按 SO<sub>2</sub>、NO<sub>2</sub> 等前体物转化比率估算的二次 PM<sub>2.5</sub> 质量浓度, 得到 PM<sub>2.5</sub> 的贡献浓度。前体物 转化比率可引用科研成果或有关文献,并注意地域的适用性。对于无法取得 SO2、NO2 等前体物转化比 率的, 可取 $\varphi_{SO_2}$ 为 0.58、 $\varphi_{NO_2}$ 为 0.44, 按公式(4) 计算二次 PM<sub>2.5</sub> 贡献浓度。

$$
C_{\underline{\rightarrow}\chi_{\rm PM_{2.5}} = \varphi_{\rm SO_2} \times C_{\rm SO_2} + \varphi_{\rm NO_2} \times C_{\rm NO_2}
$$
 (4)

式中:  $\mathcal{C}_{\Box^\chi\,\mathrm{PM_{2.5}}}\!\!-\!\!\!-\!\!\Box$ 次 PM $_{2.5}$ 质量浓度, $\mu\mathrm{g/m^3};$ 

 $\varphi_{\text{SO}_2}$ ,  $\varphi_{\text{NO}_2}$  ----- SO<sub>2</sub>、NO<sub>2</sub>浓度换算为 PM<sub>2.5</sub> 浓度的系数;

 $C<sub>SO<sub>2</sub></sub>$ ,  $C<sub>NO<sub>2</sub></sub>$   $\longrightarrow$   $SO<sub>2</sub>$ ,  $\sim$   $N_O$   $2 \oplus N_O$   $\oplus$   $\oplus$   $\oplus$   $\oplus$   $\oplus$   $\oplus$   $\oplus$   $\oplus$   $\oplus$   $\oplus$   $\oplus$   $\oplus$   $\oplus$   $\oplus$   $\oplus$   $\oplus$   $\oplus$   $\oplus$   $\oplus$   $\oplus$   $\oplus$   $\oplus$   $\oplus$   $\oplus$   $\oplus$ 

8.6.4 采用 CALPUFF 或网格模型预测 PM<sub>2</sub>,时, 模拟输出的贡献浓度应包括一次 PM<sub>2</sub>,和二次 PM<sub>2</sub>, 质量浓度的叠加结果。

8.6.5 对已采纳规划环评要求的规划所包含的建设项目,当工程建设内容及污染物排放总量均未发 生重大变更时,建设项目环境影响预测可引用规划环评的模拟结果。

#### 8.7 预测与评价内容

#### 8.7.1 达标区的评价项目

8.7.1.1 项目正常排放条件下,预测环境空气保护目标和网格点主要污染物的短期浓度和长期浓度贡 献值,评价其最大浓度占标率。

<span id="page-15-0"></span>8.7.1.2 项目正常排放条件下,预测评价叠加环境空气质量现状浓度后,环境空气保护目标和网格点主 要污染物的保证率日平均质量浓度和年平均质量浓度的达标情况;对于项目排放的主要污染物仅有短 期浓度限值的,评价其短期浓度叠加后的达标情况。如果是改建、扩建项目,还应同步减去"以新带老" 污染源的环境影响。如果有区域削减项目,应同步减去削减源的环境影响。如果评价范围内还有其他排 放同类污染物的在建、拟建项目,还应叠加在建、拟建项目的环境影响。

<span id="page-15-2"></span>8.7.1.3 项目非正常排放条件下,预测评价环境空气保护目标和网格点主要污染物的 1 h 最大浓度贡献 值及占标率。

#### 8.7.2 不达标区的评价项目

8.7.2.1 项目正常排放条件下,预测环境空气保护目标和网格点主要污染物的短期浓度和长期浓度贡 献值,评价其最大浓度占标率。

<span id="page-15-1"></span>8.7.2.2 项目正常排放条件下,预测评价叠加大气环境质量限期达标规划(简称"达标规划")的目标 浓度后,环境空气保护目标和网格点主要污染物保证率日平均质量浓度和年平均质量浓度的达标情况; 对于项目排放的主要污染物仅有短期浓度限值的,评价其短期浓度叠加后的达标情况。如果是改建、扩 建项目,还应同步减去"以新带老"污染源的环境影响。如果有区域达标规划之外的削减项目,应同步 减去削减源的环境影响。如果评价范围内还有其他排放同类污染物的在建、拟建项目,还应叠加在建、 拟建项目的环境影响。

8.7.2.3 对于无法获得达标规划目标浓度场或区域污染源清单的评价项目,需评价区域环境质量的整 体变化情况。

<span id="page-15-3"></span>8.7.2.4 项目非正常排放条件下,预测环境空气保护目标和网格点主要污染物的 1 h 最大浓度贡献值, 评价其最大浓度占标率。

8.7.3 区域规划

8.7.3.1 预测评价区域规划方案中不同规划年叠加现状浓度后,环境空气保护目标和网格点主要污染 物保证率日平均质量浓度和年平均质量浓度的达标情况;对于规划排放的其他污染物仅有短期浓度限 值的,评价其叠加现状浓度后短期浓度的达标情况。

8.7.3.2 预测评价区域规划实施后的环境质量变化情况,分析区域规划方案的可行性。

8.7.4 污染控制措施

8.7.4.1 对于达标区的建设项目,按 [8.7.1.2](#page-15-0) 要求预测评价不同方案主要污染物对环境空气保护目标和 网格点的环境影响及达标情况,比较分析不同污染治理设施、预防措施或排放方案的有效性。

8.7.4.2 对于不达标区的建设项目,按 [8.7.2.2](#page-15-1) 要求预测不同方案主要污染物对环境空气保护目标和网 格点的环境影响,评价达标情况或评价区域环境质量的整体变化情况,比较分析不同污染治理设施、预 防措施或排放方案的有效性。

8.7.5 大气环境防护距离

8.7.5.1 对于项目厂界浓度满足大气污染物厂界浓度限值,但厂界外大气污染物短期贡献浓度超过环 境质量浓度限值的,可以自厂界向外设置一定范围的大气环境防护区域,以确保大气环境防护区域外的 污染物贡献浓度满足环境质量标准。

8.7.5.2 对于项目厂界浓度超过大气污染物厂界浓度限值的,应要求削减排放源强或调整工程布局,待 满足厂界浓度限值后,再核算大气环境防护距离。

8.7.5.3 大气环境防护距离内不应有长期居住的人群。

<span id="page-16-0"></span>8.7.6 不同评价对象或排放方案对应预测内容和评价要求[见表](#page-16-0) 5。

| 评价<br>对象             | 污染源                                                          | 污染源排放形式 | 预测内容         | 评价内容                                                                        |
|----------------------|--------------------------------------------------------------|---------|--------------|-----------------------------------------------------------------------------|
|                      | 新增污染源                                                        | 正常排放    | 短期浓度<br>长期浓度 | 最大浓度占标率                                                                     |
| 达标<br>区评<br>价项<br>目  | 新增污染源<br>"以新带老"污染源(如有)<br>区域削减污染源(如有)<br>其他在建、拟建污染源<br>(如有)  | 正常排放    | 短期浓度<br>长期浓度 | 叠加环境质量现状浓度后的<br>保证率日平均质量浓度和年平<br>均质量浓度的占标率,<br>或短期浓度的达标情况                   |
|                      | 新增污染源                                                        | 非正常排放   | 1 h 平均质量浓度   | 最大浓度占标率                                                                     |
|                      | 新增污染源                                                        | 正常排放    | 短期浓度<br>长期浓度 | 最大浓度占标率                                                                     |
| 不达<br>标区<br>评价<br>项目 | 新增污染源<br>"以新带老"污染源(如有)<br>区域削减污染源(如有)<br>其他在建、拟建的污染源<br>(如有) | 正常排放    | 短期浓度<br>长期浓度 | 叠加达标规划目标浓度后的<br>保证率日平均质量浓度和年平<br>均质量浓度的占标率, 或短期<br>浓度的达标情况;<br>评价年平均质量浓度变化率 |
|                      | 新增污染源                                                        | 非正常排放   | 1 h 平均质量浓度   | 最大浓度占标率                                                                     |
| 区域<br>规划             | 不同规划期/规划方案污染源                                                | 正常排放    | 短期浓度<br>长期浓度 | 保证率日平均质量浓度和年平<br>均质量浓度的占标率,<br>年平均质量浓度变化率                                   |
| 大气<br>环境<br>防护<br>距离 | 新增污染源<br>"以新带老"污染源(如有)<br>项目全厂现有污染源                          | 正常排放    | 短期浓度         | 大气环境防护距离                                                                    |

表 5 预测内容和评价要求

8.8 评价方法

8.8.1 环境影响叠加

#### <span id="page-17-2"></span>8.8.1.1 达标区环境影响叠加

预测评价项目建成后各污染物对预测范围的环境影响,应用本项目的贡献浓度,叠加(减去)区域 削减污染源以及其他在建、拟建项目污染源环境影响,并叠加环境质量现状浓度。计算方法见公式(5)。

 $C_{\frac{25}{100}}(x,y,t) = C_{\frac{x}{100}}(x,y,t) - C_{\frac{1}{100}}(x,y,t) + C_{\frac{1}{100}}(x,y,t) + C_{\frac{1}{100}}(x,y,t)$  (5)

式中:叠加(,,,)——在 *t* 时刻,预测点(*x,y*)叠加各污染源及现状浓度后的环境质量浓度,μg/m<sup>3</sup>;  $C_{\pi\pi\beta}$  (x,y,t) ----- 在 t 时刻, 本项目对预测点 (x,y) 的贡献浓度, μg/m<sup>3</sup>;

区域削减(,,)——在 *t* 时刻,区域削减污染源对预测点(*x,y*)的贡献浓度,μg/m<sup>3</sup>;

 $C_{\text{HJ/K-}(\text{x},\text{y})}$ ——在 t 时刻, 预测点(x,y)的环境质量现状浓度, μg/m<sup>3</sup>, 各预测点环境质量现状 浓度按 [6.4.3](#page-11-3) 方法计算;

 $C_{\text{Wåt}t}$  (*x,y,t*)——在 *t* 时刻, 其他在建、拟建项目污染源对预测点(*x,y*)的贡献浓度, μg/m<sup>3</sup>。

其中本项目预测的贡献浓度除新增污染源环境影响外,还应减去"以新带老"污染源的环境影 响,计算方法见公式(6[\)。](#page-17-0)

$$
C_{\pm \bar{\mathfrak{M}} \vert \bar{\mathfrak{q}} \, (x,y,t)} = C_{\frac{\bar{\mathfrak{M}} \vert \bar{\mathfrak{M}} \, (x,y,t)}{-}} - C_{\frac{\bar{\mathfrak{M}} \bar{\mathfrak{M}} \bar{\mathfrak{m}}} \bar{\mathfrak{M}}(x,y,t)} \tag{6}
$$

式中:  $C_{\frac{371}{40}}$  (xyt) ——在 t 时刻, 本项目新增污染源对预测点 (x,y)的贡献浓度, μg/m<sup>3</sup>;

 $C_{\cup\frac{1}{2}$   $\frac{1}{2}$   $\frac{1$ 

#### <span id="page-17-3"></span>8.8.1.2 不达标区环境影响叠加

对于不达标区的环境影响评价,应在各预测点上叠加达标规划中达标年的目标浓度,分析达标规划 年的保证率日平均质量浓度和年平均质量浓度的达标情况。叠加方法可以用达标规划方案中的污染源 清单参与影响预测,也可直接用达标规划模拟的浓度场进行叠加计算。计算方法见公[式\(](#page-17-1)7)。

 $C_{\frac{3}{2} \pi (x,y,t)} = C_{\frac{x}{2} \pi (t-x,y,t)} - C_{\frac{1}{2} \pi (x,y,t)} + C_{\frac{1}{2} \pi (x,y,t)} + C_{\frac{1}{2} \pi (y,x,y,t)}$  (7) 式中: 规划(,,)——在 *t* 时刻,预测点(*x,y*)的达标规划年目标浓度,μg/m<sup>3</sup>。

#### 8.8.2 保证率日平均质量浓度

对于保证率日平均质量浓度,首先按 [8.8.1.1](#page-17-2) 或 [8.8.1.2](#page-17-3) 的方法计算叠加后预测点上的日平均质量浓 度,然后对该预测点所有日平均质量浓度从小到大进行排序,根据各污染物日平均质量浓度的保证率 (p), 计算排在 p 百分位数的第 m 个序数, 序数 m 对应的日平均质量浓度即为保证率日平均浓度Cm。 其中序数 *m* 计算方法 见公式 (8)。

$$
m = 1 + (n - 1) \times p \tag{8}
$$

<span id="page-17-1"></span><span id="page-17-0"></span>

式中:*p*——该污染物日平均质量浓度的保证率,按HJ 663规定的对应污染物年评价中24 h平均百分位 数取值, %:

*n*—— 1个日历年内单个预测点上的日平均质量浓度的所有数据个数,个;

*m*——百分位数 *p* 对应的序数(第 *m* 个),向上取整数。

#### 8.8.3 浓度超标范围

以评价基准年为计算周期,统计各网格点的短期浓度或长期浓度的最大值,所有最大浓度超过环境 质量标准的网格,即为该污染物浓度超标范围。超标网格的面积之和即为该污染物的浓度超标面积。

#### <span id="page-17-4"></span>8.8.4 区域环境质量变化评价

当无法获得不达标区规划达标年的区域污染源清单或预测浓度场时,也可评价区域环境质量的整

体变化情况。按公式(9)计算实施区域削减方案后预测范围的年平均质量浓度变化率 *k*。当 *k* ≤-20% 时,可判定项目建设后区域环境质量得到整体改善。

$$
k = \left[\overline{C}_{\text{min}(a)} - \overline{C}_{\text{min}(a)}\right] / \overline{C}_{\text{min}(a)} \times 100\%
$$
\n<sup>(9)</sup>

式中: k-----预测范围年平均质量浓度变化率, %;

 $\bar{\mathcal{C}}_{\varphi \pi \boxdot \, (a)}$ ——本项目对所有网格点的年平均质量浓度贡献值的算术平均值,μg/m<sup>3</sup>;

 $\bar{\mathcal{C}}_{\boxtimes \sharp \natural \natural \natural \natural \natural}$ 《 )——区域削减污染源对所有网格点的年平均质量浓度贡献值的算术平均值,μg/m3。

<span id="page-18-0"></span>8.8.5 大气环境防护距离确定

8.8.5.1 采用进一步预测模型模拟评价基准年内,本项目所有污染源(改建、扩建项目应包括全厂现有 污染源)对厂界外主要污染物的短期贡献浓度分布。厂界外预测网格分辨率不应超过 50 m。

8.8.5.2 在底图上标注从厂界起所有超过环境质量短期浓度标准值的网格区域,以自厂界起至超标区 域的最远垂直距离作为大气环境防护距离。

8.8.6 污染控制措施有效性分析与方案比选

8.8.6.1 达标区建设项目选择大气污染治理设施、预防措施或多方案比选时,应综合考虑成本和治理效 果,选择最佳可行技术方案,保证大气污染物能够达标排放,并使环境影响可以接受。

8.8.6.2 不达标区建设项目选择大气污染治理设施、预防措施或多方案比选时,应优先考虑治理效果, 结合达标规划和替代源削减方案的实施情况,在只考虑环境因素的前提下选择最优技术方案,保证大气 污染物达到最低排放强度和排放浓度,并使环境影响可以接受。

8.8.6.3 污染治理设施及预防措施有效性分析与方案比选内容、结果与格式要求[见附录](#page-28-1) C 中 [C.5.10](#page-38-0)。

8.8.7 污染物排放量核算

8.8.7.1 污染物排放量核算包括本项目的新增污染源及改建、扩建污染源(如有)。

8.8.7.2 根据最终确定的污染治理设施、预防措施及排污方案,确定本项目所有新增及改建、扩建污染 源大气排污节点、排放污染物、污染治理设施与预防措施以及大气排放口基本情况。

8.8.7.3 本项目各排放口排放大气污染物的核算排放浓度、排放速率及污染物年排放量,应为通过环境 影响评价,并且环境影响评价结论为可接受时对应的各项排放参数。污染物排放量核算内容与格式要求 [见附录](#page-28-1) C 中 [C.6.1](#page-38-1)、[C.6.2](#page-39-0)。

8.8.7.4 本项目大气污染物年排放量包括项目各有组织排放源和无组织排放源在正常排放条件下的预 测排放量之和。污染物年排放量按公式(10)计算,内容与格式要求[见附录](#page-28-1) C 中 [C.6.3](#page-39-1)。

$$
E_{\text{eff},\text{m}} = \sum_{i=1}^{n} \left( M_{i\overline{q} \text{ and } \mathcal{H}} \times H_{i\overline{q} \text{ and } \mathcal{H}} \right) / 1000 + \sum_{j=1}^{m} \left( M_{j\overline{\text{ and } \mathcal{H}}} \times H_{j\overline{\text{ and } \mathcal{H}}} \right) / 1000 \tag{10}
$$

式中:  $E_{\text{#H\#}} = \frac{1}{2} \pi \sum_{k=1}^{n} E_{\text{H\#}}$ 

 $M_i$   $_{\text{444.9}}$  ——第  $i$  个有组织排放源排放速率, kg/h;

 $H_{i}$   $_{444}$   $\longrightarrow$  第 *i* 个有组织排放源年有效排放小时数, h/a;

 $M_{i \text{H}}$   $\frac{1}{2}$   $\frac{1}{2}$ 

 $H_{i\neq 48}$  ——第 *j* 个无组织排放源全年有效排放小时数, h/a。

8.8.7.5 本项目各排放口非正常排放量核算,应结合 [8.7.1.3](#page-15-2) 和 [8.7.2.4](#page-15-3) 非正常排放预测结果, 优先提出 相应的污染控制与减缓措施。当出现 1 h 平均质量浓度贡献值超过环境质量标准时,应提出减少污染排 放直至停止生产的相应措施。明确列出发生非正常排放的污染源、非正常排放原因、排放污染物、非正 常排放浓度与排放速率、单次持续时间、年发生频次及应对措施等。相关内容与格式要求[见附录](#page-28-1) C 中 [C.6.4](#page-40-0)。

8.9 评价结果表达

<span id="page-19-1"></span>8.9.1 基本信息底图。包含项目所在区域相关地理信息的底图,至少应包括评价范围内的环境功能区 划、环境空气保护目标、项目位置、监测点位,以及图例、比例尺、基准年风频玫瑰图等要素。

<span id="page-19-3"></span>8.9.2 项目基本信息图。在基本信息底图上标示项目边界、总平面布置、大气排放口位置等信息。

8.9.3 达标评价结果表。列表给出各环境空气保护目标及网格最大浓度点主要污染物现状浓度、贡献 浓度、叠加现状浓度后保证率日平均质量浓度和年平均质量浓度、占标率、是否达标等评价结果。

8.9.4 网格浓度分布图。包括叠加现状浓度后主要污染物保证率日平均质量浓度分布图和年平均质 量浓度分布图。网格浓度分布图的图例间距一般按相应标准值的 5%~100%进行设置。如果某种污染物 环境空气质量超标,还需在评价报告及浓度分布图上标示超标范围与超标面积,以及与环境空气保护目 标的相对位置关系等。

8.9.5 大气环境防护区域图。在项目基本信息图上沿出现超标的厂界外延按 [8.8.5](#page-18-0) 确定的大气环境防 护距离所包括的范围,作为本项目的大气环境防护区域。大气环境防护区域应包含自厂界起连续的超标 范围。

8.9.6 污染治理设施、预防措施及方案比选结果表。列表对比不同污染控制措施及排放方案对环境的 影响,评价不同方案的优劣。

<span id="page-19-2"></span>8.9.7 污染物排放量核算表。包括有组织及无组织排放量、大气污染物年排放量、非正常排放量等。 8.9.8 一级评价应包括 [8.9.1](#page-19-1)[~8.9.7](#page-19-2) 的内容。二级评价一般应包括 [8.9.1](#page-19-1)、[8.9.2](#page-19-3) 及 [8.9.7](#page-19-2) 的内容。

<span id="page-19-0"></span>9 环境监测计划

#### 9.1 一般性要求

9.1.1 一级评价项目按 HJ 819 的要求,提出项目在生产运行阶段的污染源监测计划和环境质量监测 计划。

9.1.2 二级评价项目按 HJ 819 的要求,提出项目在生产运行阶段的污染源监测计划。

9.1.3 三级评价项目可参照 HJ 819 的要求,并适当简化环境监测计划。

9.2 污染源监测计划

9.2.1 按照 HJ 819、HJ 942、各行业排污单位自行监测技术指南及排污许可证申请与核发技术规范执 行。

9.2.2 污染源监测计划应明确监测点位、监测指标、监测频次、执行排放标准。相关格式要求[见附录](#page-28-1)  $C \oplus C.7$  $C \oplus C.7$  $C \oplus C.7$ 

#### 9.3 环境质量监测计划

9.3.1 筛选按 [5.3.2](#page-8-3) 要求计算的项目排放污染物 *Pi*≥1%的其他污染物作为环境质量监测因子。

9.3.2 环境质量监测点位一般在项目厂界或大气环境防护距离(如有)外侧设置 1 - 2 个监测点。

9.3.3 各监测因子的环境质量每年至少监测一次,监测时段参照 [6.3.1](#page-11-4) 执行。

9.3.4 新建 10 公里及以上的城市快速路、主干路等城市道路项目,应在道路沿线设置至少 1 个路边 交通自动连续监测点,监测项目包括道路交通源排放的基本污染物。

9.3.5 环境质量监测采样方法、监测分析方法、监测质量保证与质量控制等应符合所执行的环境质量 标准、HJ 819、HJ 942 的相关要求。

9.3.6 环境空气质量监测计划包括监测点位、监测指标、监测频次、执行环境质量标准等。相关格式 要求[见附录](#page-28-1) C 中 [C.7](#page-40-1)。

#### 9.4 信息报告和信息公开

按照 HJ 819 执行。

#### <span id="page-20-0"></span>10 大气环境影响评价结论与建议

#### <span id="page-20-1"></span>10.1 大气环境影响评价结论

- 10.1.1 达标区域的建设项目环境影响评价,当同时满足以下条件时,则认为环境影响可以接受。
	- a) 新增污染源正常排放下污染物短期浓度贡献值的最大浓度占标率≤100%;

b) 新增污染源正常排放下污染物年均浓度贡献值的最大浓度占标率≤30%(其中一类区≤10%);

c) 项目环境影响符合环境功能区划。叠加现状浓度、区域削减污染源以及在建、拟建项目的环境 影响后,主要污染物的保证率日平均质量浓度和年平均质量浓度均符合环境质量标准;对于项目排放的 主要污染物仅有短期浓度限值的,叠加后的短期浓度符合环境质量标准。

10.1.2 不达标区域的建设项目环境影响评价,当同时满足以下条件时,则认为环境影响可以接受。

- a) 达标规划未包含的新增污染源建设项目,需另有替代源的削减方案;
- b) 新增污染源正常排放下污染物短期浓度贡献值的最大浓度占标率≤100%;
- c) 新增污染源正常排放下污染物年均浓度贡献值的最大浓度占标率≤30%(其中一类区≤10%);

d) 项目环境影响符合环境功能区划或满足区域环境质量改善目标。现状浓度超标的污染物评价, 叠加达标年目标浓度、区域削减污染源以及在建、拟建项目的环境影响后,污染物的保证率日平均质量 浓度和年平均质量浓度均符合环境质量标准或满足达标规划确定的区域环境质量改善目标,或按 [8.8.4](#page-17-4) 计算的预测范围内年平均质量浓度变化率 *k*≤-20%;对于现状达标的污染物评价,叠加后污染物浓度符 合环境质量标准;对于项目排放的主要污染物仅有短期浓度限值的,叠加后的短期浓度符合环境质量标 准。

10.1.3 区域规划的环境影响评价,当主要污染物的保证率日平均质量浓度和年平均质量浓度均符合 环境质量标准,对于主要污染物仅有短期浓度限值的,叠加后的短期浓度符合环境质量标准时,则认为 区域规划环境影响可以接受。

#### 10.2 污染控制措施可行性及方案比选结果

10.2.1 大气污染治理设施与预防措施必须保证污染源排放以及控制措施均符合排放标准的有关规定, 满足经济、技术可行性。

10.2.2 从项目选址选线、污染源的排放强度与排放方式、污染控制措施技术与经济可行性等方面,结 合区域环境质量现状及区域削减方案、项目正常排放及非正常排放下大气环境影响预测结果,综合评价 治理设施、预防措施及排放方案的优劣,并对存在的问题(如果有)提出解决方案。经对解决方案进行 进一步预测和评价比选后,给出大气污染控制措施可行性建议及最终的推荐方案。

#### 10.3 大气环境防护距离

10.3.1 根据大气环境防护距离计算结果,并结合厂区平面布置图,确定项目大气环境防护区域。若大 气环境防护区域内存在长期居住的人群,应给出相应优化调整项目选址、布局或搬迁的建议。 10.3.2 项目大气环境防护区域之外,大气环境影响评价结论应符合 [10.1](#page-20-1) 规定的要求。

#### 10.4 污染物排放量核算结果

10.4.1 环境影响评价结论是环境影响可接受的,根据环境影响评价审批内容和排污许可证申请与核 发所需表格要求,明确给出污染物排放量核算结果表。

10.4.2 评价项目完成后污染物排放总量控制指标能否满足环境管理要求,并明确总量控制指标的来 源和替代源的削减方案。

### 10.5 大气环境影响评价自查表

大气环境影响评价完成后,应对大气环境影响评价主要内容与结论进行自查。建设项目大气环境影 响评价自查表内容与格式[见附录](#page-42-0) E。

## 附录A (规范性附录) 推荐模型清单

#### <span id="page-22-0"></span>A.1 环境空气质量模型适用性

A.1.1 按预测范围

模型选取需考虑所模拟的范围。模型按模拟尺度可分为三类,即局地尺度(50 km 以下)、城市尺 度(几十到几百 km)、区域尺度(几百 km 以上)模型。

在模拟局地尺度环境空气质量影响时,一般选用本导则推荐的估算模型、AERMOD、ADMS、 AUSTAL2000 等模型;在模拟城市尺度环境空气质量影响时,一般选用本导则推荐的 CALPUFF 模型; 在模拟区域尺度空气质量影响或需考虑对二次 PM2.5 及 O<sup>3</sup> 有显著影响的排放源时,一般选用本导则推 荐的包含有复杂物理、化学过程的区域光化学网格模型。

A.1.2 按污染源的排放形式

模型选取需考虑所模拟污染源的排放形式。污染源从排放形式上可分为点源(含火炬源)、面源、 线源、体源、网格源等;污染源从排放时间上可分为连续源、间断源、偶发源等;污染源从排放的运动 形式上可分为固定源和移动源,其中移动源包括道路移动源和非道路移动源。此外还有一些特殊排放形 式,比如烟塔合一源和机场源。

AERMOD、ADMS 及 CALPUFF 等模型可直接模拟点源、面源、线源、体源, AUSTAL2000 可模 拟烟塔合一源,EDMS/AEDT 可模拟机场源,光化学网格模型需要使用网格化污染源清单。

A.1.3 按污染物性质

模型选取需考虑评价项目和所模拟污染物的性质。污染物从性质上可分为颗粒态污染物和气态污 染物,也可分为一次污染物和二次污染物。

当模拟 SO2、NO<sup>2</sup> 等一次污染物时,可依据预测范围选用适合尺度的模型。

当模拟二次 PM2.5 时,可采用系数法进行估算,或选用包括物理过程和化学反应机理模块的城市尺 度模型。

对于规划项目需模拟二次 PM2.5 和 O3 时, 也可选用区域光化学网格模型。

A.1.4 按适用特殊气象条件

岸边熏烟。当在近岸内陆上建设高烟囱时,需要考虑岸边熏烟问题。由于水陆地表的辐射差异,水 陆交界地带的大气由地面不稳定层结过渡到稳定层结,当聚集在大气稳定层内污染物遇到不稳定层结 时将发生熏烟现象,在某固定区域将形成地面的高浓度。在缺少边界层气象数据或边界层气象数据的精 确度和详细程度不能反映真实情况时,可选用大气导则推荐的估算模型获得近似的模拟浓度,或者选用 CALPUFF 模型。

长期静、小风。长期静、小风的气象条件是指静风和小风持续时间达几个小时到几天,在这种气象 条件下,空气污染扩散(尤其是来自低矮排放源),可能会形成相对高的地面浓度。CALPUFF模型对 静风湍流速度做了处理,当模拟城市尺度以内的长期静、小风时的环境空气质量时,可选用大气导则推 荐的CALPUFF模型。

#### A.2 推荐模型清单

A.2.1 导则推荐的模型包括估算模型 AERSCREEN、进一步预测模型 AERMOD、ADMS、 AUSTAL2000、EDMS/AEDT、CALPUFF 以及 CMAQ 等光化学网格模型。

A.2.2 生态环境部模型管理部门推荐的其他环境空气质量模型。

A.2.3 模型的适用情况见表 [A.1](#page-23-0)。

<span id="page-23-0"></span>

| 模型名称                                                                                           | 适用性                           | 适用<br>污染源                             | 适用<br>排放<br>形式      | 推荐<br>预测范围                    | 适用<br>污染物                                   | 输出结果                   | 其他特性                                    |  |
|------------------------------------------------------------------------------------------------|-------------------------------|---------------------------------------|---------------------|-------------------------------|---------------------------------------------|------------------------|-----------------------------------------|--|
| <b>AERSCREEN</b>                                                                               | 用于评<br>价等级<br>及评价<br>范围判<br>定 | 点源(含<br>火炬源)、<br>面源(矩<br>形或圆<br>形)、体源 | 连续<br>源             |                               |                                             | 短期浓度最大<br>值及对应距离       | 可以模拟熏烟和建筑物下洗                            |  |
| <b>AERMOD</b>                                                                                  |                               | 点源(含<br>火炬源)、<br>面源、线<br>源、体源         |                     | 局地尺度<br>$(\leq 50 \text{km})$ | 一次污染<br>物、二次<br>PM <sub>2.5</sub> (系<br>数法) | 短期和长期平<br>均质量浓度及<br>分布 | 可以模拟建筑物下洗、干湿沉<br>降                      |  |
| <b>ADMS</b>                                                                                    |                               | 点源、面<br>源、线源、<br>体源、网<br>格源           | 连续<br>源、<br>间断<br>源 |                               |                                             |                        | 可以模拟建筑物下洗、干湿沉<br>降, 包含街道窄谷模型            |  |
| AUSTAL2000                                                                                     | 用于进                           | 烟塔合<br>源                              |                     |                               |                                             |                        | 可以模拟建筑物下洗                               |  |
| <b>EDMS/AEDT</b>                                                                               | 一步预<br>测                      | 机场源                                   |                     |                               |                                             |                        | 可以模拟建筑物下洗、干湿沉<br>降                      |  |
| <b>CALPUFF</b>                                                                                 |                               | 点源、面<br>源、线源、<br>体源                   |                     | 城市尺度<br>(50 km 到<br>几百 km)    | 一次污染<br>物和二次<br>PM2.5                       |                        | 可以用于特殊风场,包括长期<br>静、小风和岸边熏烟              |  |
| 光化学网格模<br>型 (CMAQ 或<br>类似模型)                                                                   |                               | 网格源                                   | 连续<br>源、<br>间断<br>源 | 区域尺度<br>(几百 km)               | 一次污染<br>物和二次<br>$PM2.5$ , $O3$              |                        | 网格化模型,可以模拟复杂化<br>学反应及气象条件对污染物<br>浓度的影响等 |  |
| 注 1: 生态环境部模型管理部门推荐的其他模型, 按相应推荐模型适用情况进行选择。<br>注 2: 对光化学网格模型(CMAQ 或类似的模型), 在应用前应根据应用案例提供必要的验证结果。 |                               |                                       |                     |                               |                                             |                        |                                         |  |

表 A.1 推荐模型适用情况表

# A.3 推荐模型获取

推荐模型的说明、执行文件、用户手册以及技术文档可到环境质量模型技术支持网站 (<http://www.lem.org.cn/>、[http://www.craes.cn](http://www.craes.cn/))下载。

# 附录B (规范性附录) 推荐模型参数及说明

#### <span id="page-24-0"></span>B.1 污染源参数

B.1.1 估算模型应采用满负荷运行条件下排放强度及对应的污染源参数。

B.1.2 进一步预测模型应包括正常排放和非正常排放下排放强度及对应的污染源参数。

B.1.3 对于源强排放有周期性变化的, 还需根据模型模拟需要输入污染源周期性排放系数。

#### B.2 污染源清单数据及前处理

光化学网格模型所需污染源包括人为源和天然源两种形式。其中人为源按空间几何形状分为点源 (含火炬源)、面源和线源。道路移动源可以按线源或面源形式模拟,非道路移动源可按面源形式模拟。 点源清单应包括烟囱坐标、地形高程、排放口几何高度、出口内径、烟气量、烟气温度等参数。面源应 按行政区域提供或按经纬度网格提供。

点源、面源和线源需要根据光化学网格模型所选用的化学机理和时空分辨率进行前处理,包括污染 物的物种分配和空间分配、点源的抬升计算、所有污染物的时间分配以及数据格式转换等。模型网格上 按照化学机理分配好的物种还需要进行月变化、日变化和小时变化的时间分配。

光化学网格模型需要的天然源排放数据由天然源估算模型按照光化学网格模型所选用的化学机理 模拟提供。天然源估算模型可以根据植被分布资料和气象条件,计算不同模型模拟网格的天然源排放。

#### B.3 气象数据

#### B.3.1 估算模型 AERSCREEN

模型所需最高和最低环境温度,一般需选取评价区域近 20 年以上资料统计结果。最小风速可取 0.5 m/s, 风速计高度取 10 m。

#### B.3.2 AERMOD 和 ADMS

地面气象数据选择距离项目最近或气象特征基本一致的气象站的逐时地面气象数据,要素至少包 括风速、风向、总云量和干球温度。根据预测精度要求及预测因子特征,可选择观测资料包括:湿球温 度、露点温度、相对湿度、降水量、降水类型、海平面气压、地面气压、云底高度、水平能见度等。其 中对观测站点缺失的气象要素,可采用经验证的模拟数据或采用观测数据进行插值得到。

高空气象数据选择模型所需观测或模拟的气象数据,要素至少包括一天早晚两次不同等压面上的 气压、离地高度和干球温度等,其中离地高度 3000 m 以内的有效数据层数应不少于 10 层。

#### B.3.3 AUSTAL2000

地面气象数据选择距离项目最近或气象特征基本一致的气象站的逐时地面气象数据,要素至少包 括风向、风速、干球温度、相对湿度,以及采用测量或模拟气象资料计算得到的稳定度。

#### B.3.4 CALPUFF

地面气象资料应尽量获取预测范围内所有地面气象站的逐时地面气象数据,要素至少包括风速、风 向、干球温度、地面气压、相对湿度、云量、云底高度。若预测范围内地面观测站少于 3 个, 可采用预 测范围外的地面观测站进行补充,或采用中尺度气象模拟数据。

高空气象资料应获取最少 3 个站点的测量或模拟气象数据,要素至少包括一天早晚两次不同等压 面上的气压、离地高度、干球温度、风向及风速,其中离地高度 3000 m 以内的有效数据层数应不少于 10 层。

#### B.3.5 光化学网格模型

光化学网格模型的气象场数据可由 WRF 或其他区域尺度气象模型提供。气象场应至少涵盖评价基

21

准年 1、4、7、10 月。气象模型的模拟区域范围应略大于光化学网格模型的模拟区域,气象数据网格分 辨率、时间分辨率与光化学网格模型的设定相匹配。在气象模型的物理参数化方案选择时应注意和光化 学网格模型所选择参数化方案的兼容性。非在线的 WRF 等气象模型计算的气象数据提供给光化学网格 模型应用时,需要经过相应的数据前处理,处理的过程包括光化学网格模拟区域截取、垂直差值、变量 选择和计算、数据时间处理以及数据格式转换等。

#### B.4 地形数据

原始地形数据分辨率不得小于 90 m。

B.5 地表参数

估算模型 AERSCREEN 和 ADMS 的地表参数根据模型特点取项目周边 3km 范围内占地面积最大 的土地利用类型来确定。

AERMOD 地表参数一般根据项目周边 3km 范围内的土地利用类型进行合理划分, 或采用 AERSURFACE 直接读取可识别的土地利用数据文件。

AERMOD 和 AERSCREEN 所需的区域湿度条件划分可根据中国干湿地区划分进行选择。

CALPUFF 采用模型可以识别的土地利用数据来获取地表参数,土地利用数据的分辨率一般不小于 模拟网格分辨率。

#### B.6 模型计算设置

B.6.1 城市/农村选项

当项目周边 3km 半径范围内一半以上面积属于城市建成区或者规划区时, 选择城市, 否则选择农 村。

当选择城市时,城市人口数按项目所属城市实际人口或者规划的人口数输入。

B.6.2 岸边熏烟选项

对估算模型 AERSCREEN,当污染源附近 3km 范围内有大型水体时,需选择岸边熏烟选项。

B.6.3 计算点和网格点设置

B.6.3.1 估算模型 AERSCREEN 在距污染源 10m 至 25km 处默认为自动设置计算点,最远计算距离不 超过污染源下风向 50km。

B.6.3.2 采用估算模型 AERSCREEN 计算评价等级时,对于有多个污染源的可取污染物等标排放量 *P*<sup>0</sup> 最大的污染源坐标作为各污染源位置。污染物等标排放量 *P*0计算见公式(B.1)。

$$
P_o = \frac{Q}{c_o} \times 10^{12} \tag{B.1}
$$

式中: *P*<sup>0</sup> ——污染物等标排放量, m<sup>3</sup>/a;

 $O$  —— 污染源排放污染物的年排放量, t/a;

 $C_0$  —— 污染物的环境空气质量浓度标准, μg/m<sup>3</sup>, 取值同公式(1)中  $C_{0i}$ .

B.6.3.3 AERMOD 和 ADMS 预测网格点的设置应具有足够的分辨率以尽可能精确预测污染源对预测 范围的最大影响。网格点间距可以采用等间距或近密远疏法进行设置, 距离源中心 5km 的网格间距不 超过 100 m,5~15km 的网格间距不超过 250m,大于 15km 的网格间距不超过 500m。

B.6.3.4 CALPUFF 模型中需要定义气象网格、预测网格和受体网格(包括离散受体)。其中气象网格范 围和预测网格范围应大于受体网格范围,以保证有一定的缓冲区域考虑烟团的迂回和回流等情况。预测 网格间距根据预测范围确定,应选择足够的分辨率以尽可能精确预测污染源对预测范围的最大影响。预 测范围小于 50km 的网格间距不超过 500m,预测范围大于 100km 的网格间距不超过 1000m。

B.6.3.5 光化学网格模型模拟区域的网格分辨率根据所关注的问题确定,并能精确到可以分辨出新增 排放源的影响。模拟区域的大小应考虑边界条件对关心点浓度的影响。为提高计算精度,预测网格间距 一般不超过 5km。

B.6.3.6 对于邻近污染源的高层住宅楼,应适当考虑不同代表高度上的预测受体。

#### B.6.4 建筑物下洗

如果烟囱实际高度小于根据周围建筑物高度计算的最佳工程方案(GEP)烟囱高度时,且位于 GEP 的 5*L* 影响区域内时,则要考虑建筑物下洗的情况。 GEP 烟囱高度计算见公式[\(B.2\)](#page-26-0)。

GEP 煃  
$$
\text{GEP} \quad \text{t} = H + 1.5L \tag{B.2}
$$

<span id="page-26-0"></span>

式中:*H*——从烟囱基座地面到建筑物顶部的垂直高度,m;

*L*——建筑物高度(BH)或建筑物投影宽度(PBW)的较小者,m。

GEP 的 5*L* 影响区域:每个建筑物在下风向会产生一个尾迹影响区,下风向影响最大距离为距建 筑物 5L 处, 迎风向影响最大距离为距建筑物 2L 处, 侧风向影响最大距离为距建筑物 0.5L 处, 即虚 线范围内为建筑物影响区域,见图 [B. 1](#page-26-1)。不同风向下的影响区是不同的,所有风向构成的一个完整的影 响区域,即虚线范围内,称为 GEP 的 5*L* 影响区域,即建筑物下洗的最大影响范围,见图 [B. 2](#page-26-2)。图中 烟囱 1 在建筑物下洗影响范围内,而烟囱 2 则在建筑物下洗影响范围外。

进一步预测考虑建筑物下洗时,需要输入建筑物角点横坐标和纵坐标,建筑物高度、宽度与方位 角等参数。

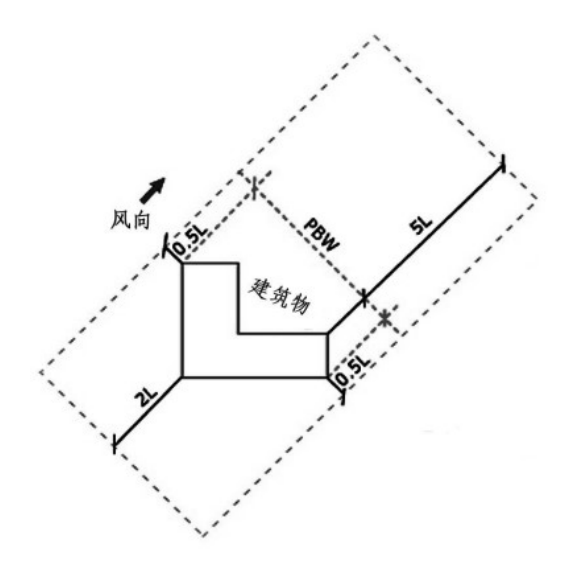

<span id="page-26-2"></span>

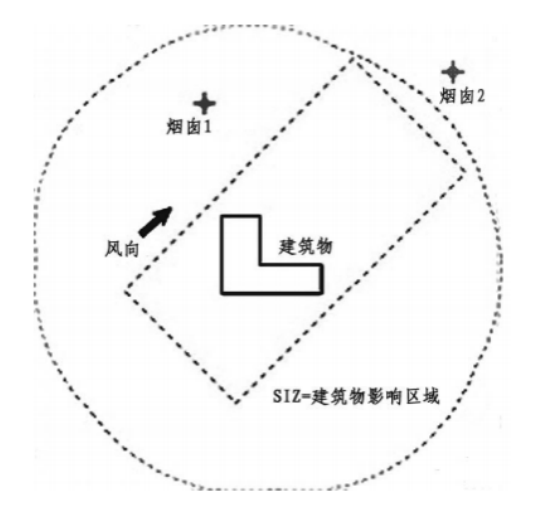

#### <span id="page-26-1"></span>图 B. 1 建筑物影响区域 **A. 2 GEP 的 5L 影响区域**

#### B.7 其他选项

B.7.1 AERMOD 模型

B.7.1.1 颗粒物干沉降和湿沉降

当 AERMOD 计算考虑颗粒物湿沉降时,地面气象数据中需要包括降雨类型、降雨量、相对湿度和 站点气压等气象参数。

考虑颗粒物干沉降需要输入的参数是干沉降速度,用户可根据需要自行输入干沉降速度,也可输入 气体污染物的相关沉降参数和环境参数自动计算干沉降速度。

#### B.7.1.2 气态污染物转化

AERMOD 模型的 SO<sub>2</sub> 转化算法,模型中采用特定的指数衰减模型,需输入的参数包括半衰期或衰 减系数。通常半衰期和衰减系数的关系为: 衰减系数 (s<sup>-1</sup>) =0.693/半衰期 (s)。AERMOD 模型中缺省 设置的 SO<sup>2</sup> 指数衰减的半衰期为 14400s。

AERMOD 模型的 NO<sub>2</sub> 转化算法,可采用 PVMRM (烟羽体积摩尔率法)、OLM (O3 限制法)或 ARM2 算法(环境比率法 2)。对于能获取到有效环境中 O3 浓度及烟道内 NO2/NO<sub>x</sub> 比率数据时, 优先采 用 PVMRM 或 OLM 方法。如果采用 ARM2 选项,对 1 小时浓度采用内定的比例值上限 0.9,年均浓度 内置比例下限 0.5。当选择 NO2化学转化算法时,NO<sup>2</sup> 源强应输入 NO*x* 排放源强。

#### B.7.2 CALPUFF 模型

CALPUFF 在考虑化学转化时需要 O<sub>3</sub> 和 NH<sub>3</sub> 的现状浓度数据。O<sub>3</sub> 和 NH<sub>3</sub> 的现状浓度可采用预测范 围内或邻近的例行环境空气质量监测点监测数据,或其他有效现状监测资料进行统计分析获得。 B.7.3 光化学网格模型

#### B.7.3.1 初始条件和边界条件

光化学网格模型的初始条件和边界条件可通过模型自带的初始边界条件处理模块产生,以保证模 拟区域范围、网格数、网格分辨率、时间和数据格式的一致性。初始条件使用上一个时次模拟的输出结 果作为下一个时次模拟的初始场;边界条件使用更大模拟区域的模拟结果作为边界场,如子区域网格使 用母区域网格的模拟结果作为边界场,外层母区域网格可使用预设的固定值或者全球模型的模拟结果 作为边界场。

#### B.7.3.2 参数化方案选择

针对相同的物理、化学过程,光化学网格模型往往提供几种不同的算法模块。在模拟中根据需要选 择合适的化学反应机理、气溶胶方案和云方案等参数化方案,并保证化学反应机理、气溶胶方案以及其 他参数之间的相互匹配。

在应用中,应根据使用的时间和区域,对不同参数化方案的光化学网格模型应用效果进行验证比较。

# 附录C (规范性附录) 大气环境影响评价基本内容与图表

#### <span id="page-28-2"></span><span id="page-28-1"></span><span id="page-28-0"></span>C.1 评价等级判断

<span id="page-28-3"></span>C.1.1 评价因子和评价标准筛选

评价因子和评价标准表见表 [C. 1](#page-28-3)。

表 C. 1 评价因子和评价标准表

| 评价因子 | 平均时段 | 标准值/<br>$\mu$ g/m <sup>3</sup> | 标准来源 |
|------|------|--------------------------------|------|
|      |      |                                |      |

#### C.1.2 地形图

应标示地形高程、项目位置、评价范围、主要环境保护目标、比例尺、图例、指北针等。 C.1.3 估算模型参数

<span id="page-28-4"></span>

估算模型参数表见表 [C. 2](#page-28-4)。

#### 表 C. 2 估算模型参数表

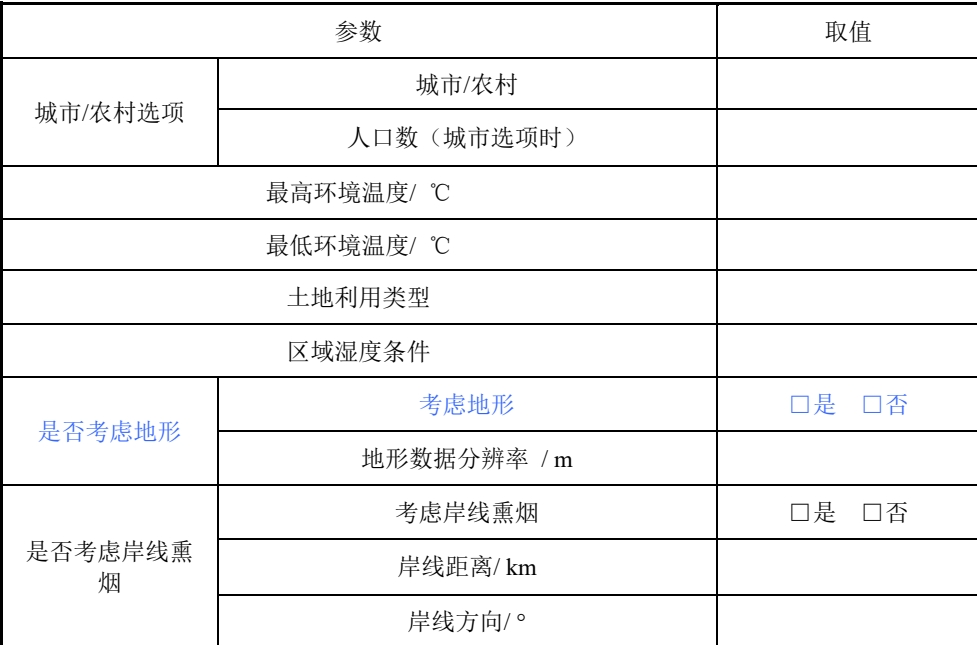

# C.1.4 主要污染源估算模型计算结果

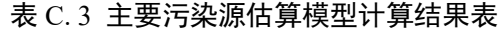

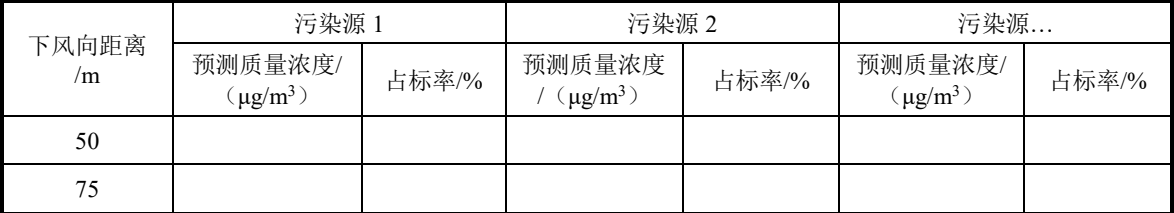

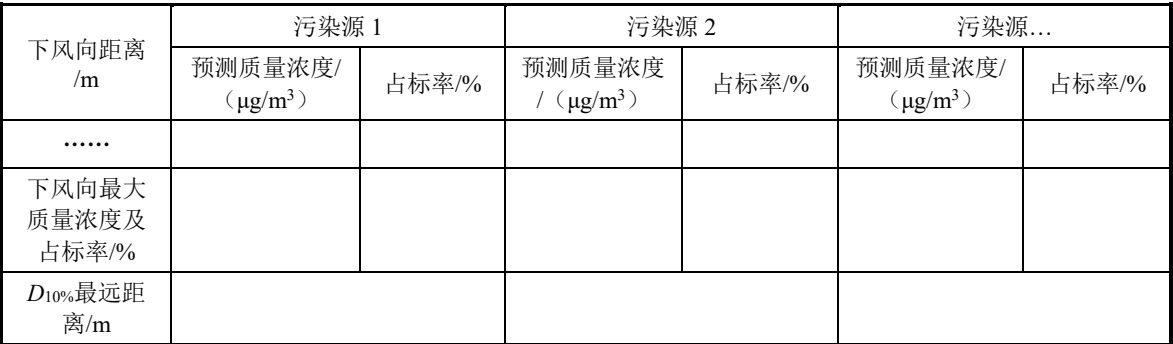

#### <span id="page-29-0"></span>C.2 环境空气保护目标

环境空气保护目标调查表见表 [C. 4](#page-29-2), 其中环境空气保护目标坐标取距离厂址最近点位位置。

#### 表 C. 4 环境空气保护目标

<span id="page-29-2"></span>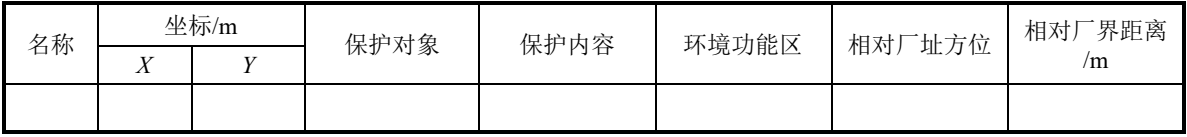

#### <span id="page-29-1"></span>C.3 环境空气质量现状

# C.3.1 空气质量达标区判定

包括各评价因子的浓度、标准及达标判定结果等,内容要求参见表 [C. 5](#page-29-3)。

#### 表 C. 5 区域空气质量现状评价表

<span id="page-29-3"></span>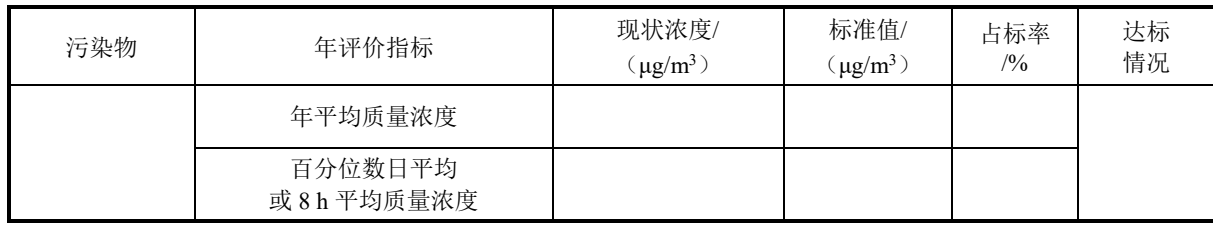

# C.3.2 基本污染物环境质量现状

包括监测点位、污染物、评价标准、现状浓度及达标判定等,内容要求见表 [C. 6](#page-29-4)。

### 表 C. 6 基本污染物环境质量现状

<span id="page-29-4"></span>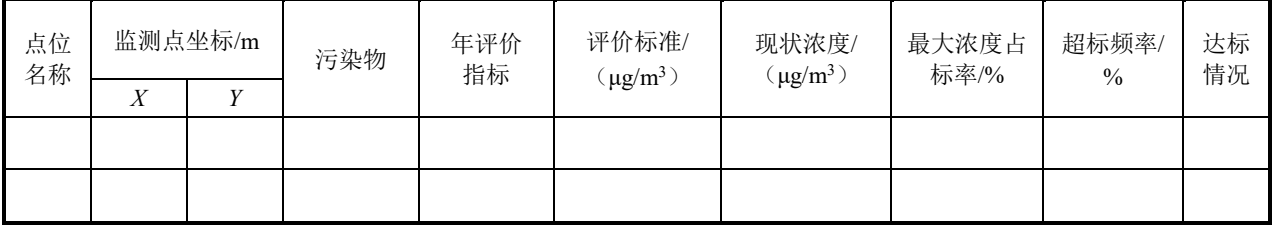

C.3.3 其他污染物环境质量现状

包括其他污染物的监测点位、监测因子、监测时段及监测结果等内容,参见表 [C. 7](#page-30-1)~表 [C. 8](#page-30-2)。

<span id="page-30-1"></span>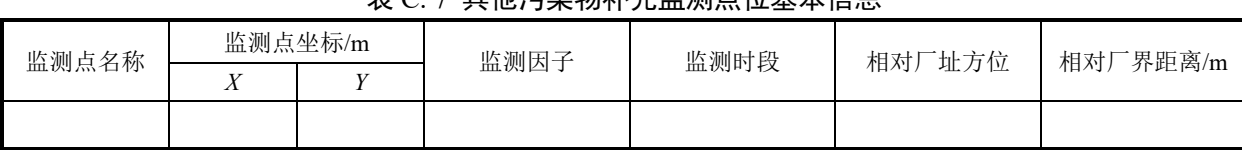

# 表 C. 7 其他污染物补充监测点位基本信息

#### 表 C. 8 其他污染物环境质量现状(监测结果)表

<span id="page-30-2"></span>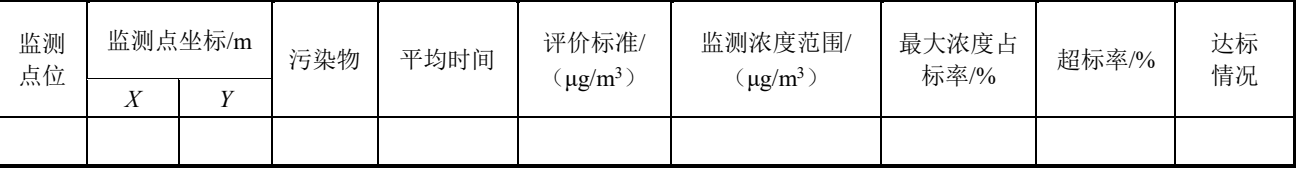

#### C.3.4 监测点位图

在基础底图上叠加环境质量现状监测点位分布,并明确标示国家监测站点、地方监测站点和现状 补充监测点的位置。

#### <span id="page-30-0"></span>C.4 污染源调查

按点源、面源、体源、线源、火炬源、烟塔合一排放源、机场源等不同污染源排放形式,分别给 出污染源参数。

对于网格污染源,按照源清单要求给出污染源参数,并说明数据来源。当污染源排放为周期性变 化时,还需给出周期性变化排放系数。

<span id="page-30-4"></span>C.4.1 点源调查内容

a) 排气筒底部中心坐标(坐标可采用 UTM 坐标或经纬度, 下同), 以及排气筒底部的海拔高度  $(m)$ <sub>o</sub>

b)排气筒几何高度(m)及排气筒出口内径(m)。

c)烟气流速(m/s)。

d) 排气筒出口处烟气温度(℃)。

e) 各主要污染物排放速率(kg/h), 排放工况(正常排放和非正常排放,下同), 年排放小时数  $(h)$ <sub>。</sub>

f)点源(包括正常排放和非正常排放)参数调查清单参见表 [C. 9](#page-30-3)。

<span id="page-30-3"></span>

| 编 | 名称 | 排气筒底部中<br>心坐标 /m  | 排气筒<br>底部海 | 排气筒  | 排气筒<br>出口内 | 烟气流速  | 烟气<br>年排放<br>温度/<br>小时数 | 排放工 | 污染物排放速率<br>/(kg/h) |         |          |          |
|---|----|-------------------|------------|------|------------|-------|-------------------------|-----|--------------------|---------|----------|----------|
| 号 |    | $\mathbf{V}$<br>Λ | 拔高度<br>/m  | 高度/m | 径/m        | (m/s) | °C                      | /h  | 况                  | 污染<br>物 | 污染<br>物2 | $\cdots$ |
|   |    |                   |            |      |            |       |                         |     |                    |         |          |          |

表 C. 9 点源参数表

C.4.2 面源调查内容

a)面源坐标,其中:

矩形面源: 初始点坐标, 面源的长度(m), 面源的宽度(m), 与正北方向逆时针的夹角, 见图 [C. 1](#page-31-0); 多边形面源: 多边形面源的顶点数或边数(3~20)以及各顶点坐标, 见图 [C. 2](#page-31-1); 近圆形面源: 中心点坐标, 近圆形半径 (m), 近圆形顶点数或边数, 见图 [C. 3](#page-32-0);

27

- b)面源的海拔高度和有效排放高度(m)。
- c) 各主要污染物排放速率(kg/h), 排放工况, 年排放小时数(h)。
- d)各类面源参数调查清单表参见表 [C. 10](#page-32-1)~表 [C. 12](#page-32-2)。

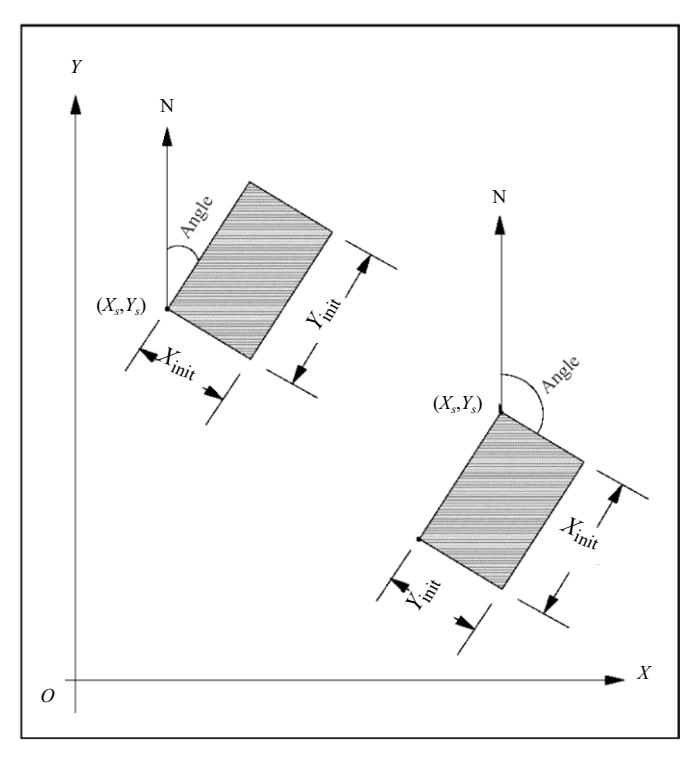

<span id="page-31-0"></span>注:(*X<sup>s</sup>*,*Ys*)为面源的起始点坐标;Angle 为面源 *Y* 方向的边长与正北方向的夹角(逆时针方向); *X*init 为面源 *X* 方向的边长、*Y*init 为面源 *Y* 方向的边长

图 C. 1 矩形面源示意图

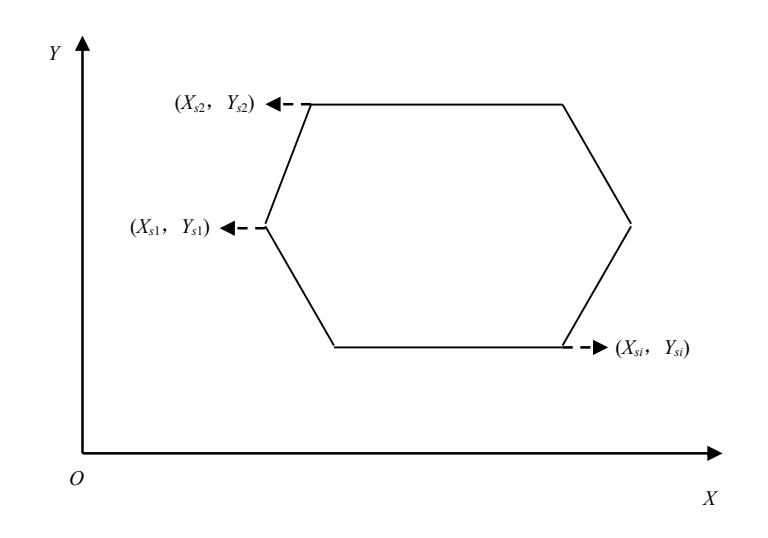

<span id="page-31-1"></span>注:(*Xs*1,*Ys*1)、(*Xs*2,*Ys*2)、(*Xs*i,*Ys*i)为多边形面源顶点坐标

图 C. 2 多边形面源示意图

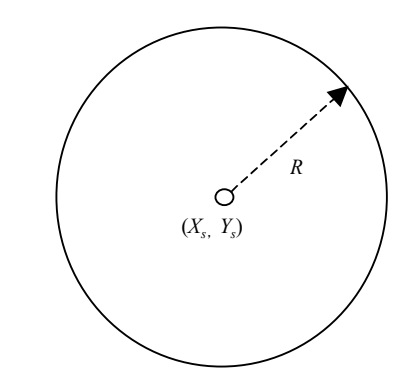

注:(*X*s,*Y*s)为圆弧弧心坐标; *R* 为圆弧半径

图 C. 3 近圆形面源示意图

表 C. 10 矩形面源参数表

<span id="page-32-1"></span><span id="page-32-0"></span>

| 编 | 名 | 面源起<br>点坐标 | 面源<br>海拔 | 面源<br>长度 | 面源<br>宽度 | 与正<br>面源有<br>年排放<br>北向<br>效排放<br>小时数 | 污染物排放速率/<br>$kg/h$ )<br>排放<br>工况 |    |  |          |               |          |
|---|---|------------|----------|----------|----------|--------------------------------------|----------------------------------|----|--|----------|---------------|----------|
| 号 | 称 | /m<br>T7   | 高度<br>/m | /m       | /m       | 夹角/<br>$\circ$                       | 高度/m                             | /h |  | 污染<br>物1 | 污染物<br>⌒<br>∸ | $\cdots$ |
|   |   |            |          |          |          |                                      |                                  |    |  |          |               |          |

表 C. 11 多边形面源参数表

| 编<br>县 | 名<br>称 |                | 面源各顶点<br>坐标/m | 面源海拔高<br>度/m | 面源有效排<br>放高度/m | 年排放<br>小时数 | 排放工况 |     | 污染物排放速率/<br>kg/h) |          |
|--------|--------|----------------|---------------|--------------|----------------|------------|------|-----|-------------------|----------|
|        |        | <b>T</b><br>∡⊾ | $\mathbf{V}$  |              |                | 'n         |      | 污染物 | 污染物 2             | $\cdots$ |
|        |        |                |               |              |                |            |      |     |                   |          |

表 C. 12 (近) 圆形面源参数表

<span id="page-32-2"></span>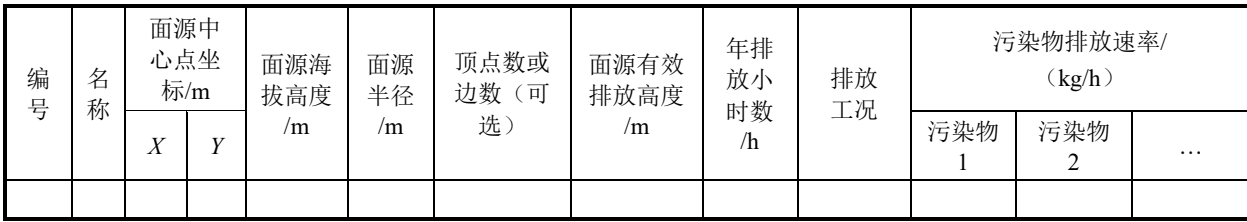

# C.4.3 体源调查内容

a) 体源中心点坐标, 以及体源所在位置的海拔高度(m)。

b)体源有效高度(m)。

c)体源排放速率(kg/h),排放工况,年排放小时数(h)。

d)体源的边长(m)(把体源划分为多个正方形的边长,见图 [C. 4](#page-33-0)、图 [C. 5](#page-33-1) 中的 *W*)。

e) 初始横向扩散参数(m), 初始垂直扩散参数(m), 体源初始扩散参数的估算见表 [C. 13](#page-33-2)[、表](#page-34-0) C. [14](#page-34-0)。

f)体源参数调查清单参见表 [C. 15](#page-34-1)。

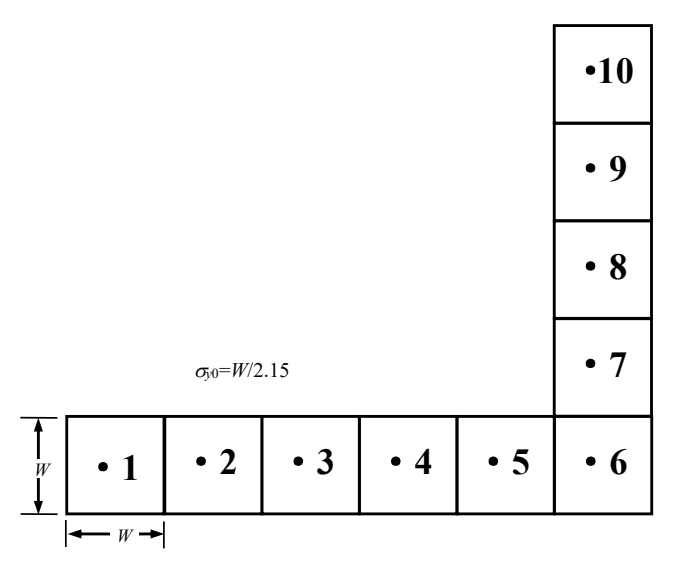

注:*W* 为单个体源的边长

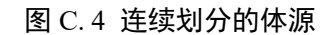

<span id="page-33-0"></span>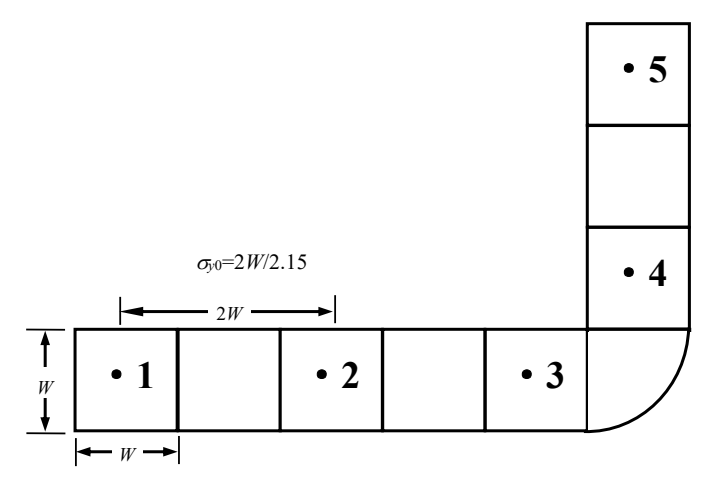

注:*W* 为单个体源的边长

表 C. 13 体源初始横向扩散参数的估算

<span id="page-33-2"></span><span id="page-33-1"></span>

| 源类型              | 初始横向扩散参数                                           |
|------------------|----------------------------------------------------|
| 单个源              | $σy0=$ 边长/4.3                                      |
| 连续划分的体源(见图 C. 4) | $\sigma_{\gamma 0} = \overline{v} \pm \sqrt{2.15}$ |
| 间隔划分的体源(见图 C. 5) | σ <sub>ν</sub> ο=两个相邻间隔中心点的距离/2.15                 |

图 C. 5 间隔划分的体源

<span id="page-34-0"></span>

|                       | 初始垂直扩散参数                 |                        |  |
|-----------------------|--------------------------|------------------------|--|
| 源基底处地形高度 <i>H</i> o≈0 | $\sigma_{z0}$ =源的高度/2.15 |                        |  |
|                       | 在建筑物上, 或邻近建筑物            | $\sigma$ z0=建筑物高度/2.15 |  |
| 源基底处地形高度 Ho>0         | $\sigma_{z0}$ =源的高度/4.3  |                        |  |

表 C. 14 体源初始垂直扩散参数的估算

表 C. 15 体源参数表

<span id="page-34-1"></span>

| 编 | 名 | 体源中心<br>点坐标/m |  | 体源<br>海拔 | 体源       | 体源<br>有效 | 年排放<br>小时数 | 排放 | 初始扩散参数<br>/m |    | 污染物排放速率/<br>kg/h |          |          |
|---|---|---------------|--|----------|----------|----------|------------|----|--------------|----|------------------|----------|----------|
| 号 | 称 |               |  | 高度<br>/m | 边长<br>/m | 高度<br>/m |            | 工况 | 横向           | 垂直 | 污染物              | 污染物<br>∸ | $\cdots$ |
|   |   |               |  |          |          |          |            |    |              |    |                  |          |          |

<span id="page-34-3"></span>C.4.4 线源调查内容

a)线源几何尺寸(分段坐标),线源宽度(m),距地面高度(m),有效排放高度(m),街道街谷 高度(可选)(m)。

b)各种车型的污染物排放速率[kg/(km·h)]。

c)平均车速(km/h),各时段车流量(辆/h)、车型比例。

d)线源参数调查清单参见表 [C. 16](#page-34-2)。

表 C. 16 线源参数表

<span id="page-34-2"></span>

| 编号 | 名称 |                   | 各段顶点坐<br>标/m<br>线源海拔<br>有效排放<br>街道街谷高<br>线源宽度 |    | 污染物排放速率/<br>$[kg/(km \cdot h)]$ |      |     |     |          |          |
|----|----|-------------------|-----------------------------------------------|----|---------------------------------|------|-----|-----|----------|----------|
|    |    | $\mathbf{v}$<br>Λ |                                               | /m | 高度/m                            | 高度/m | 度/m | 污染物 | 污染物<br>∽ | $\cdots$ |
|    |    |                   |                                               |    |                                 |      |     |     |          |          |

C.4.5 火炬源调查内容

a)火炬底部中心坐标,以及火炬底部的海拔高度(m)。

b)火炬等效内径 *D*(m)。

$$
D = 9.88 \times 10^{-4} \times \sqrt{\text{HR} \times (1 - \text{HL})}
$$

式中: HR——总热释放速率, cal/s;

HL——辐射热损失比例,一般取 0.55。

c)火炬的等效高度 *h*eff(m):

$$
h_{\rm eff} = Hs + 4.56 \times 10^{-3} \times \text{HR}^{0.478}
$$

式中: Hs---火炬高度(m)。

- d)火炬等效烟气排放速度(m/s),默认设置为 20 m/s。
- e)排气筒出口处的烟气温度(℃),默认设置为 1000 ℃。
- f)火炬源排放速率(kg/h),排放工况,年排放小时数(h)。

g)火炬源参数调查清单参见表 [C. 17](#page-35-0)。

<span id="page-35-0"></span>

|        |        |          |               |               |               |                   | .                 | ノ ヘアヒルハ ンラス・レー |                                          |            |                     |                       |             |             |          |
|--------|--------|----------|---------------|---------------|---------------|-------------------|-------------------|----------------|------------------------------------------|------------|---------------------|-----------------------|-------------|-------------|----------|
|        |        | 坐标<br>/m | 底部            | 火炬            | 等效            | 烟气                | 等效                | 年排             | 排                                        | 燃烧物质及热释放速率 |                     | 污染物排放速率<br>(kg/h)     |             |             |          |
| 编<br>号 | 名<br>称 | T        | 海拔<br>高度<br>m | 等效<br>高度<br>m | 出口<br>内径<br>m | 温度<br>$\sim$<br>◡ | 烟气<br>流速<br>(m/s) | 放小<br>时数<br>⁄h | 放<br>$\overline{\phantom{a}}$<br>--<br>况 | 燃烧<br>物质   | 燃烧速<br>率/<br>(kg/h) | 总热释放<br>速率/<br>cal/s) | 污<br>染<br>物 | 污<br>染<br>物 | $\cdots$ |
|        |        |          |               |               |               |                   |                   |                |                                          |            |                     |                       |             |             |          |

表 C. 17 火炬源参数表

C.4.6 烟塔合一排放源调查内容

a) 冷却塔底部中心坐标, 以及排气筒底部的海拔高度(m)。

b) 冷却塔高度(m)及冷却塔出口内径(m)。

c)冷却塔出口烟气流速(m/s)。

d) 冷却塔出口烟气温度(℃)。

e)烟气中液态水含量(kg/kg)。

f)烟气相对湿度(%)。

g) 各主要污染物排放速率(kg/h), 排放工况, 年排放小时数(h)。

<span id="page-35-1"></span>h)冷却塔排放源参数调查清单参见表 [C. 18](#page-35-1)。

表 C. 18 烟塔合一排放源参数表

| 编 | 名 | 坐标 | /m | 底部<br>海拔 | 冷却塔  | 冷却塔<br>出口内 | 烟气流<br>速 | 烟气 | 烟气液态<br>含水量/<br>温度<br>对湿度<br>$1^{\circ}$<br>$\frac{1}{2}$<br>kg/kg<br>◡ | 烟气相 | 排<br>年排<br>放<br>放小<br>时数<br>$-$<br>况<br>/h | 污染物排放速率/<br>kg/h |         |          |          |
|---|---|----|----|----------|------|------------|----------|----|-------------------------------------------------------------------------|-----|--------------------------------------------|------------------|---------|----------|----------|
| 号 | 称 |    |    | 高度<br>/m | 高度/m | 径/m        | m/s      |    |                                                                         |     |                                            |                  | 污染<br>物 | 污染<br>物2 | $\cdots$ |
|   |   |    |    |          |      |            |          |    |                                                                         |     |                                            |                  |         |          |          |

C.4.7 城市道路源调查内容

调查内容包括不同路段交通流量及污染物排放量,见表 [C. 19](#page-35-2)。

表 C. 19 城市道路交通流量及污染物排放量

<span id="page-35-2"></span>

| 路段名称 | 典型时段 |     | 平均车流量 / (辆/h) |     | 污染物排放速率 / (kg/km.h) |    |            |       |  |
|------|------|-----|---------------|-----|---------------------|----|------------|-------|--|
|      |      | 大型车 | 中型车           | 小型车 | NO <sub>x</sub>     | CO | <b>THC</b> | 其他污染物 |  |
|      | 近期   |     |               |     |                     |    |            |       |  |
|      | 中期   |     |               |     |                     |    |            |       |  |
|      | 远期   |     |               |     |                     |    |            |       |  |

<span id="page-35-3"></span>C.4.8 机场源调查内容

a)不同飞行阶段的跑道面源排放参数,包括:飞行阶段,面源起点坐标,有效排放高度(m),面 源宽度(m),面源长度(m),与正北向夹角(°),污染物排放速率(kg/m<sup>2.</sup>h)。调查清单见表 [C. 20](#page-36-0)。

<span id="page-36-0"></span>

| 不同飞<br>行阶段 | 跑道面源起点坐<br>标/m |   | 有效排<br>放高度 | 面源宽<br>度/m | 面源长<br>度/m | 与正北向<br>夹角/° | 污染物排放速率<br>$(kg/m^2 \cdot h)$ |       |          |  |
|------------|----------------|---|------------|------------|------------|--------------|-------------------------------|-------|----------|--|
|            | $\mathbf{v}$   | T | /m         |            |            |              | 污染物                           | 污染物 2 | $\cdots$ |  |
|            |                |   |            |            |            |              |                               |       |          |  |

表 C. 20 机场跑道排放源参数表

b)机场其他排放源调查内容参考 [C.4.1-](#page-30-4)[C.4.4](#page-34-3) 中要求。

### C.4.9 周期性排放系数

常见污染源周期性排放系数见表 [C. 21](#page-36-1)。

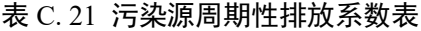

<span id="page-36-1"></span>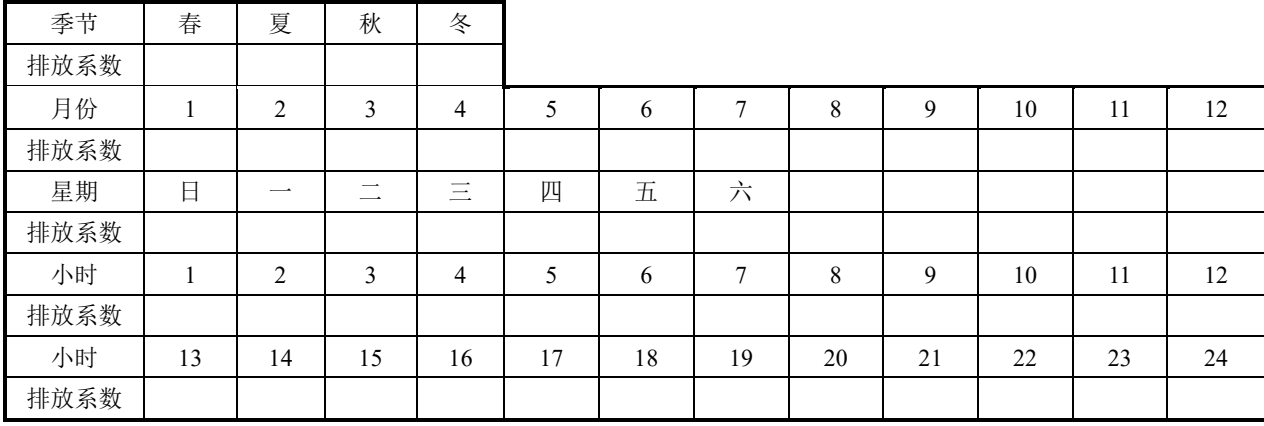

C.4.10 非正常排放调查内容

非正常排放调查内容见表 [C. 22](#page-36-2)。

#### 表 C. 22 非正常排放参数表

<span id="page-36-2"></span>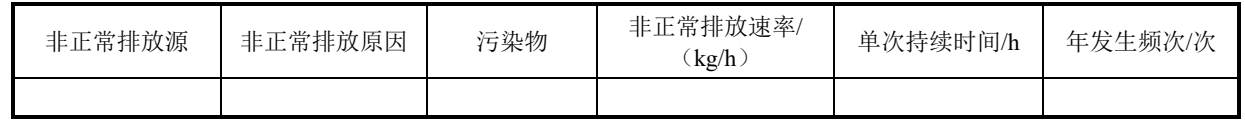

# C.4.11 拟被替代源调查内容

a) 拟被替代源基本情况表见表 [C. 23](#page-36-3)。

b)拟被替代源基本参数调查内容参考 [C.4.1](#page-30-4)[-C.4.8](#page-35-3) 中要求。

表 C. 23 拟被替代源基本情况表

<span id="page-36-3"></span>

| 被替代污染 |   | 坐标/m | 年排放时间 | 污染物年排放量/ | 拟被替代  |          |    |
|-------|---|------|-------|----------|-------|----------|----|
| 源     | Λ |      | /h    | 污染物 1    | 污染物 2 | $\cdots$ | 时间 |
|       |   |      |       |          |       |          |    |

# C.5 大气环境影响预测与评价

C.5.1 预测模型选取结果及选取依据

C.5.2 气象数据

包括观测气象数据或模拟高空气象数据来源及数据基本信息,基本内容见表 [C. 24](#page-37-0)~表 [C. 25](#page-37-1)。

<span id="page-37-0"></span>

| 气象站 | 气象站 | 气象站 |                  | 气象站坐标/m | 相对距离 | 海拔高度 | 数据年份 | 气象要素 |  |
|-----|-----|-----|------------------|---------|------|------|------|------|--|
| 名称  | 编号  | 等级  | $-$<br>$\lambda$ |         | /m   | /m   |      |      |  |
|     |     |     |                  |         |      |      |      |      |  |

表 C. 24 观测气象数据信息

#### 表 C. 25 模拟气象数据信息

<span id="page-37-1"></span>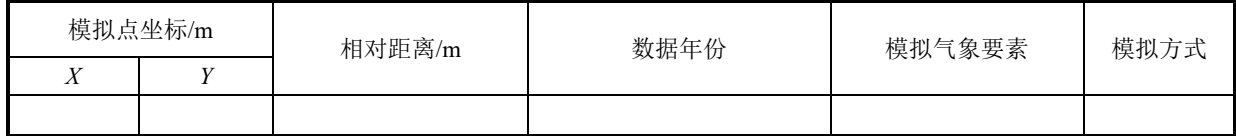

#### C.5.3 地形数据

包括地形数据数据来源、数据时间、格式、范围、分辨率等。

C.5.4 土地利用图

应明确标示土地利用类型、项目位置、环境空气保护目标、评价范围、图例、比例尺、风玫瑰图 等。

- C.5.5 模型主要参数设置
	- a) 各模型气象网格、预测网格设置。
	- b) 是否考虑建筑物下洗,建筑物位置(UTM 坐标,m),建筑物基座高程,建筑物顶点个数和各 顶点坐标(m)。
	- c) 是否考虑颗粒物干湿沉降和化学转化及相关参数设置。
	- d) 光化学网格模型参数化方案,嵌套方案,初始条件和边界条件设置。
	- e) 其他非默认参数的设置。
- C.5.6 项目环境影响评价预测结果
	- a) 本项目贡献质量浓度预测结果见表 [C. 26](#page-37-2)。
	- b) 叠加现状环境质量浓度及其他污染源影响后预测结果见表 [C. 27](#page-37-3)。
	- c) 年平均质量浓度增量预测结果见表 [C. 28](#page-38-2)。

#### 表 C. 26 本项目贡献质量浓度预测结果表

<span id="page-37-2"></span>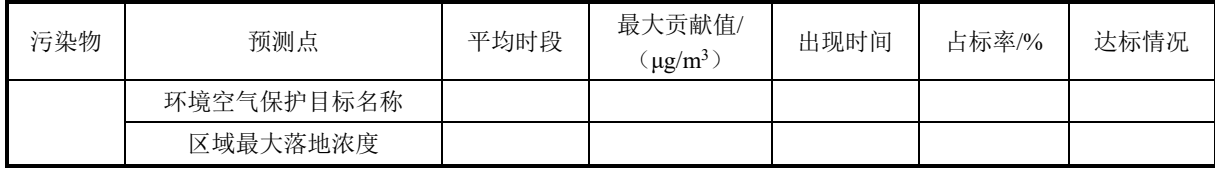

#### 表 C. 27 叠加后环境质量浓度预测结果表

<span id="page-37-3"></span>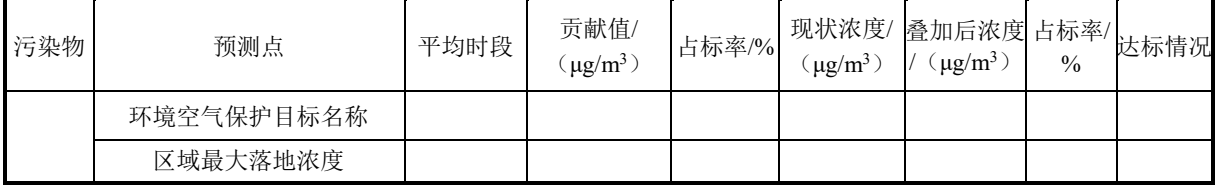

# 表 C. 28 年平均质量浓度增量预测结果表

<span id="page-38-2"></span>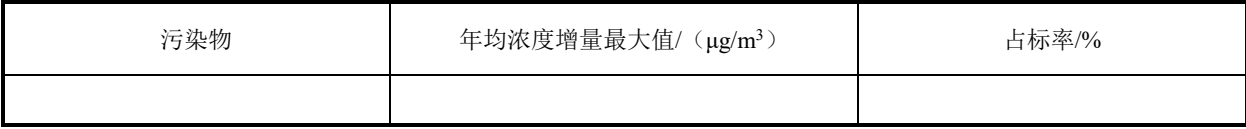

# C.5.7 区域规划预测结果

不同规划年各污染物保证率日平均质量浓度和年平均质量浓度的预测结果见表 [C. 29](#page-38-3)。

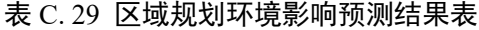

<span id="page-38-3"></span>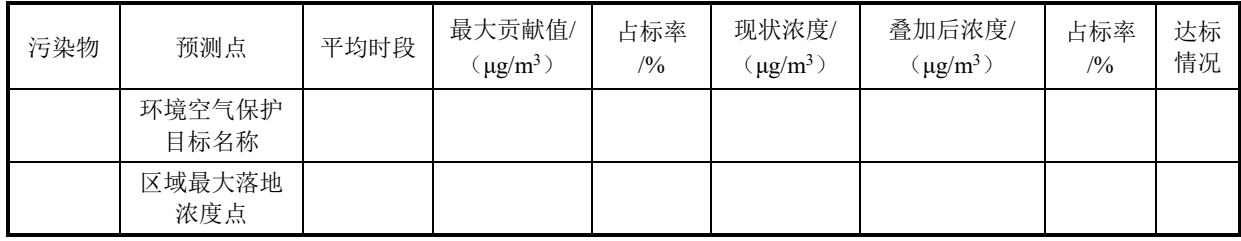

# C.5.8 大气环境影响预测结果图

在基础底图上绘制各污染物保证率日平均质量浓度分布图,年平均质量浓度分布图,或短期平均 质量浓度分布图。

# C.5.9 大气环境防护区域图

在项目基本信息图上绘制最终确定的大气环境防护区域,并标示大气环境防护距离预测网格,厂 界污染物贡献浓度,超标区域、敏感点分布等信息。

<span id="page-38-0"></span>C.5.10 污染治理设施与预防措施方案比选结果表

#### 表 C. 30 污染治理设施与预防措施方案比选结果表

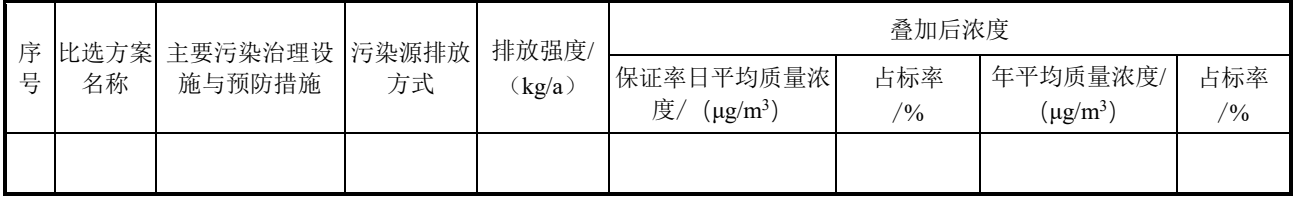

### C.6 污染物排放量核算

 $\mathbb{R}^2$ 

# <span id="page-38-1"></span>C.6.1 有组织排放量核算

#### 表 C. 31 大气污染物有组织排放量核算表

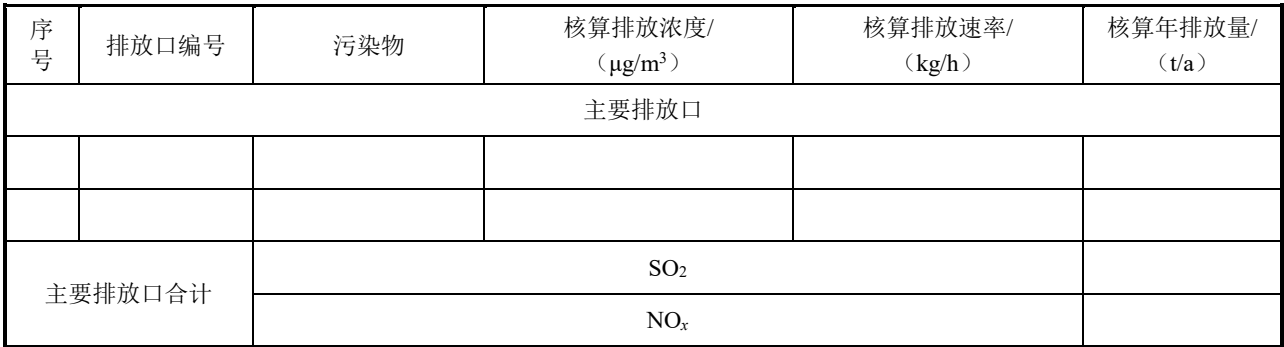

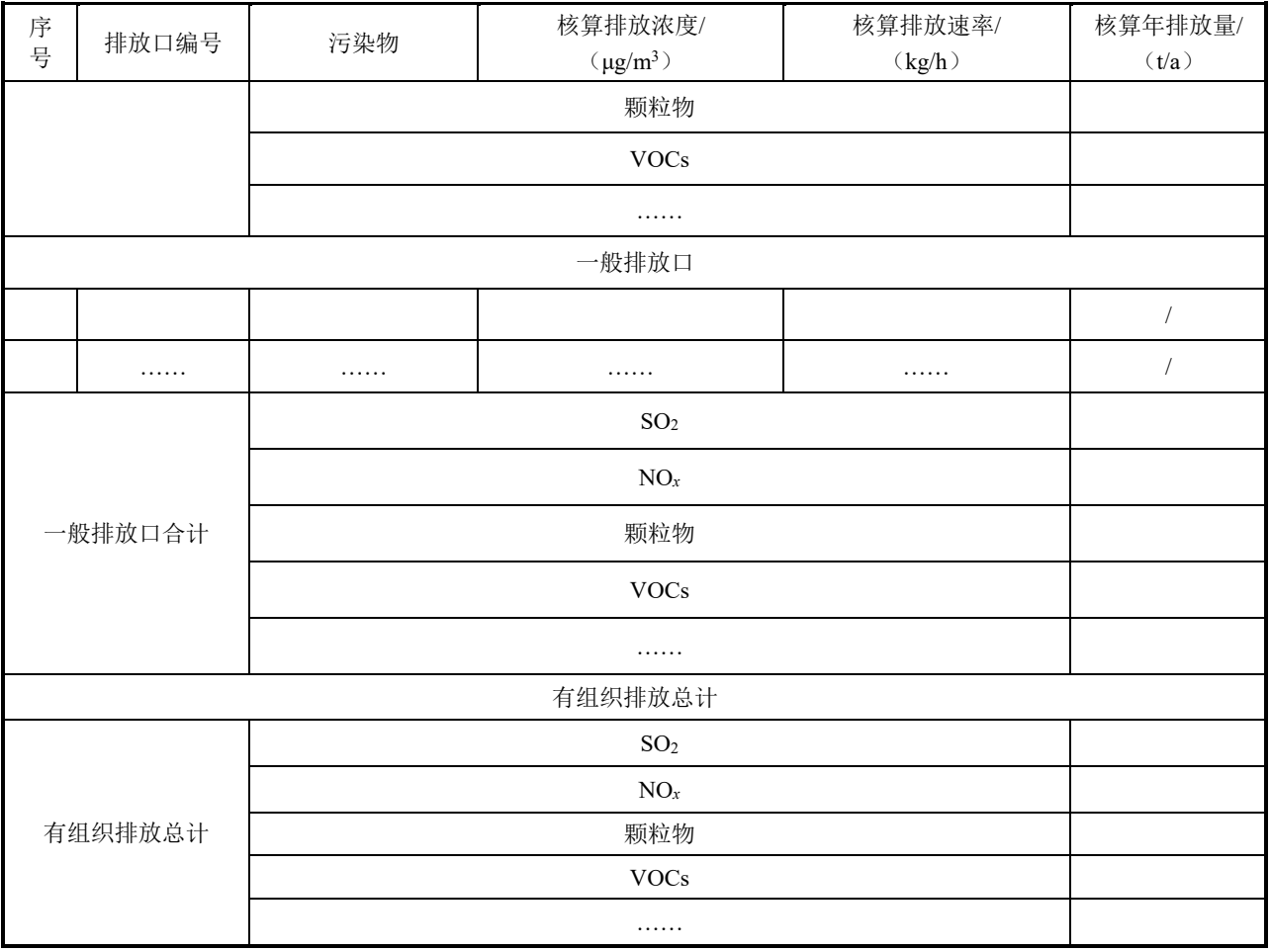

# <span id="page-39-0"></span>C.6.2 无组织排放量核算

# 表 C. 32 大气污染物无组织排放量核算表

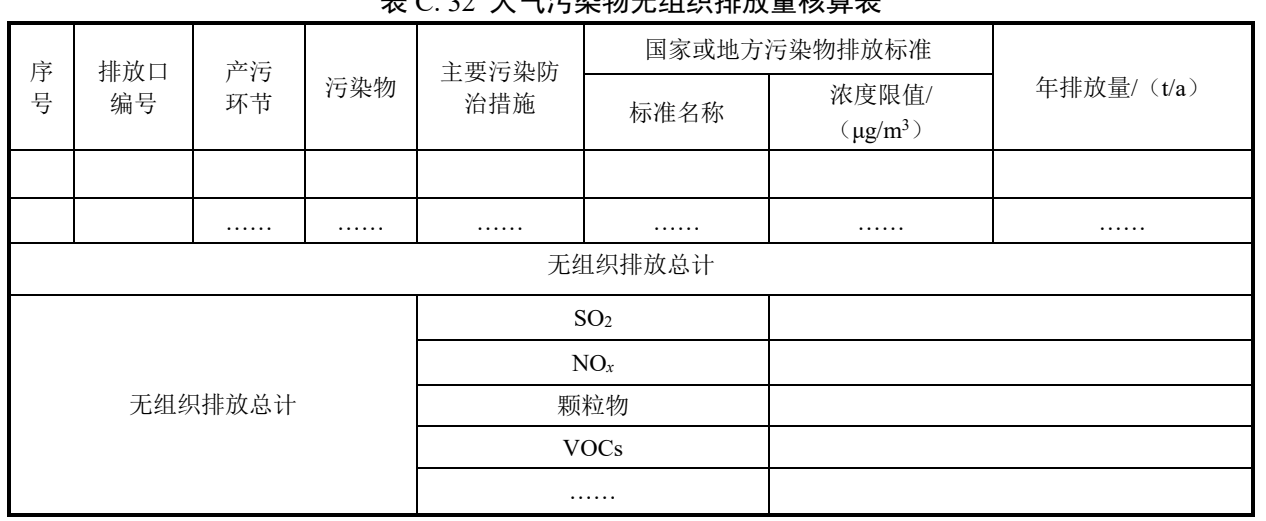

<span id="page-39-1"></span>C.6.3 项目大气污染物年排放量核算

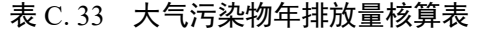

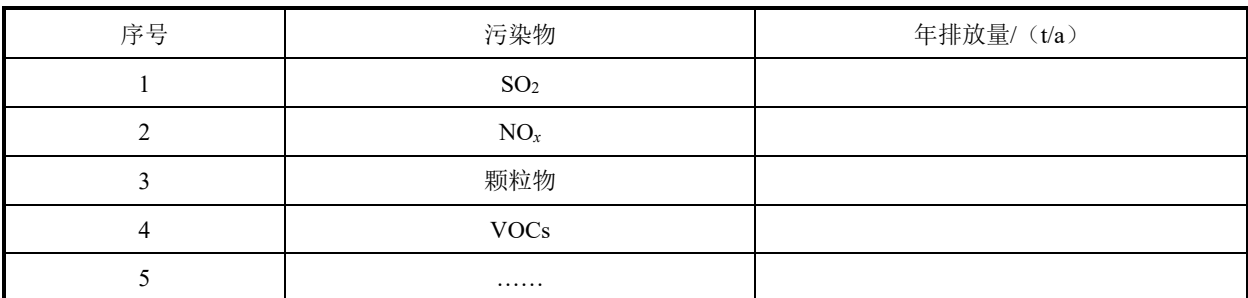

#### <span id="page-40-0"></span>C.6.4 非正常排放量核算

#### 表 C. 34 污染源非正常排放量核算表

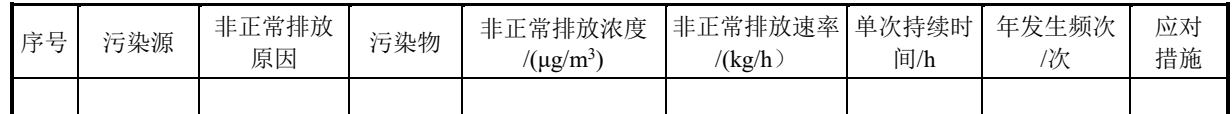

# <span id="page-40-1"></span>C.7 自行监测计划

<span id="page-40-2"></span>自行监测计划见表 [C. 35~](#page-40-2)表 [C. 37](#page-40-3)。

表 C. 35 有组织废气监测方案

|      | $\sim$ $\sim$ | ;;∞⊞≫√∧≫、 ♥่่™™∧;;;; >∧ |        |
|------|---------------|-------------------------|--------|
| 监测点位 | 监测指标          | 监测频次                    | 执行排放标准 |
|      |               |                         |        |

#### 表 C. 36 无组织废气监测计划表

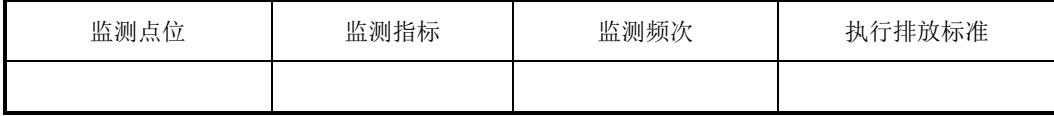

# 表 C. 37 环境质量监测计划表

<span id="page-40-3"></span>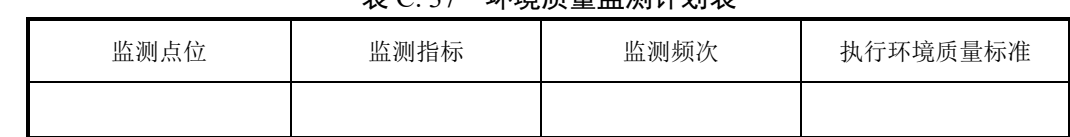

#### C.8 基本附件

- C.8.1 估算模型相关文件(电子版) 包括输入文件、控制文件和输出文件等。
- C.8.2 环境质量现状监测报告(扫描件)
- C.8.3 气象、地形原始数据文件(电子版)
- C.8.4 进一步预测模型相关文件(电子版) 包括输入文件、控制文件和输出文件等,附件中应说明各文件意义及原始数据来源。

# 附录D (资料性附录) 其他污染物空气质量浓度参考限值

<span id="page-41-0"></span>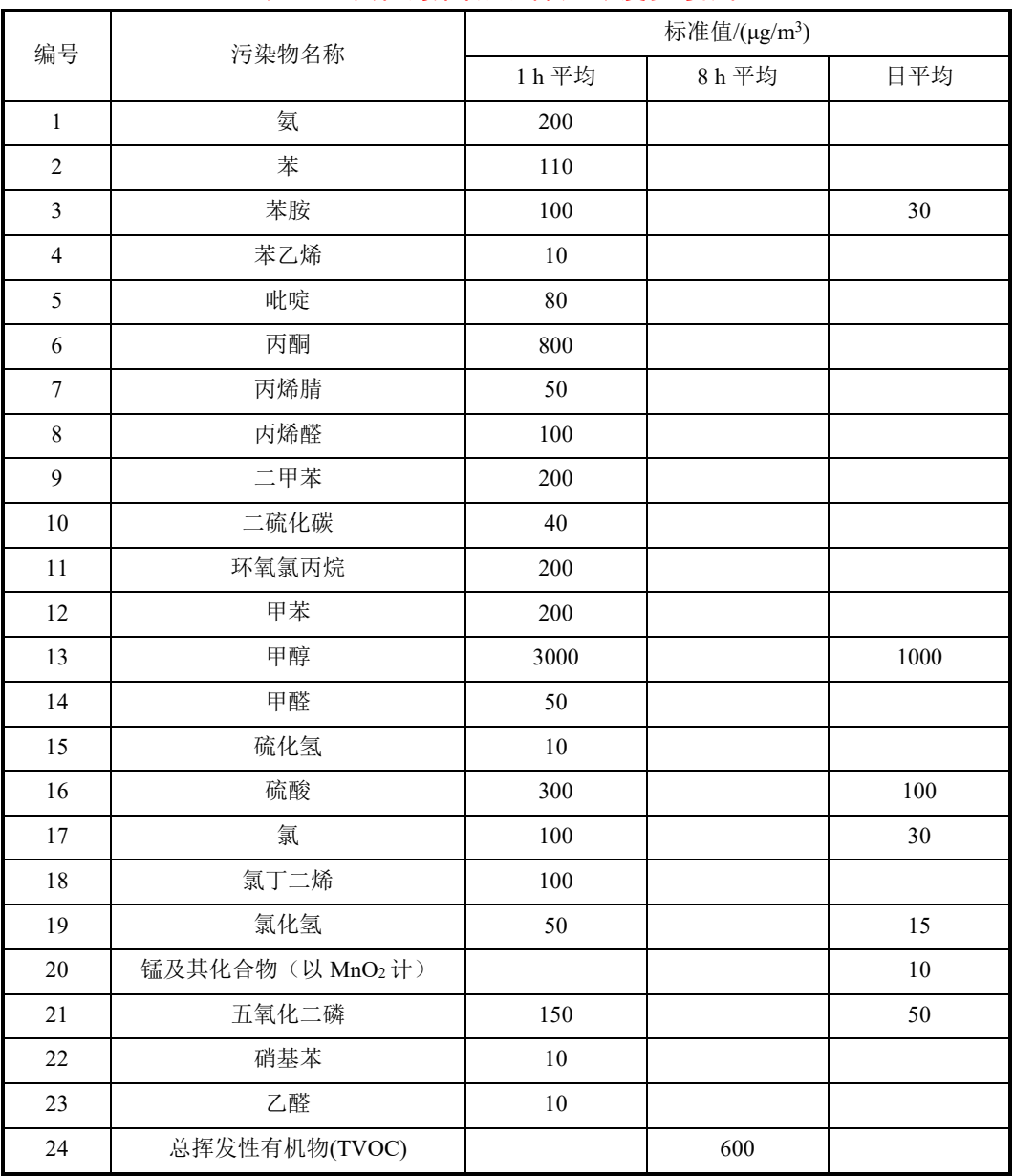

## 表 D. 1 其他污染物空气质量浓度参考限值

# 附录E (资料性附录) 建设项目大气环境影响评价自查表

# 表 E. 1 建设项目大气环境影响评价自查表

<span id="page-42-0"></span>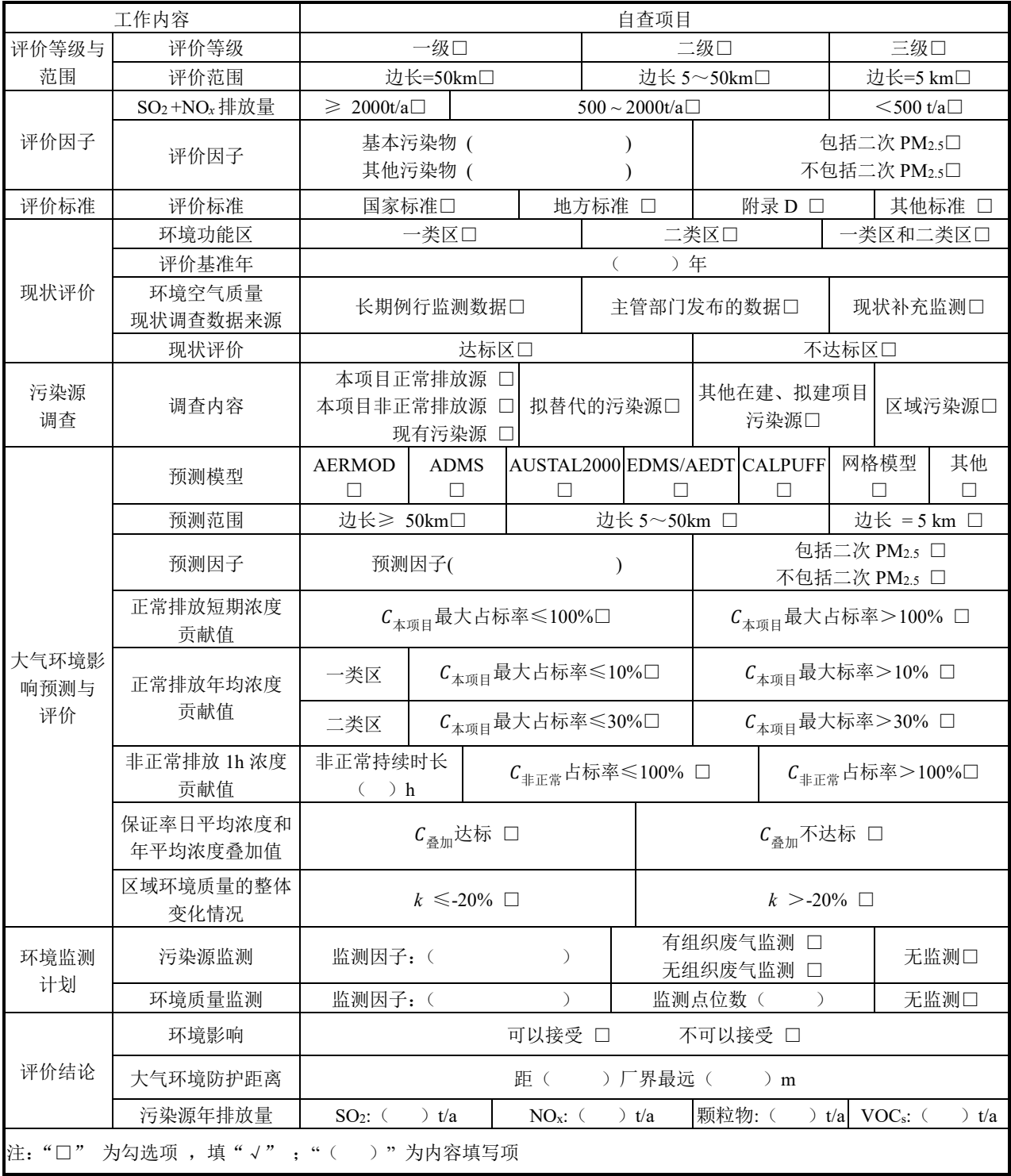

————